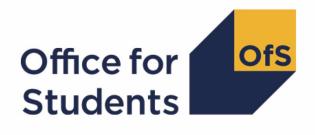

# 2019-20 HESA Student Alternative data checking tool

**HESES19** comparison technical document

Enquiries to APData@officeforstudents.org.uk
Publication date 12 August 2020

## Contents

| <b>Summary</b><br>Changes from the HESES18B comparison post-collection output<br>HESES19 comparison workbook<br>HESES19 comparison individualised and instance period files<br>Instance period ranking | <b>3</b><br>3<br>17<br>20<br>21 |
|----------------------------------------------------------------------------------------------------|---------------------------------|
| Description of derived fields                                                                                                    | 23                              |
| Instance period derived fields<br>Instance period exclusions                                                                                                    | 28<br>35                        |
| Instance derived fields                                                                                                    | 37                              |
| Recreating Columns 3 and 4                                                                                                    | 46                              |
| Instance exclusions                                                                                                    | 51                              |
| Overrides                                                                                                    | 54                              |
| Estimating FTE                                                                                                    | 54                              |

## Summary

- This document describes the Higher Education Students Early Statistics survey 2019-20 (HESES19) comparison files generated by the 2019-20 Higher Education Statistics Agency (HESA) Student Alternative data checking tool, and the algorithms used to generate the data needed to recreate HESES19 from 2019-20 HESA Student Alternative data. Throughout the document, fields taken or derived from the HESA Student Alternative record are shown in capitals.
- 2. The HESES19 comparison output can be used by higher education providers to verify and correct their 2019-20 individualised student data before signing off the final data with HESA.
- 3. The HESES19 comparison output comprises three files. These are:
  - a. HESES19 comparison workbook 'HES19\_DCT\_XXXXXXXX.xlsx'.
  - b. HESES19 comparison individualised file 'HES19\_DCT\_XXXXXXX\_IND.csv'.
  - c. HESES19 comparison instance period file 'HES19\_DCT\_XXXXXXXX\_INSTPER.csv'.

Details of how to use individualised files are given on the Office for Students (OfS) website at <u>www.officeforstudents.org.uk/data-and-analysis/supplying-data/working-with-individualised-files/</u>.

- 4. These files can be accessed via the Information Reporting Interface Service (IRIS) report which is available on HESA's data collection site at <u>https://datacollection.hesa.ac.uk/</u>. Access details will be sent to the appropriate contacts at providers when the data checking tool is available.
- 5. This document is aimed at readers with in-depth knowledge of the data. Readers are advised to refer to the Coding Manual for the 2019-20 HESA Student Alternative record (<u>https://www.hesa.ac.uk/collection/c19054</u>), 'Higher Education Students Early Statistics survey 2019-20 (HESES19)' (<u>www.officeforstudents.org.uk/publications/heses19/</u>) and the latest individualised files for the HESES18B comparison and the HESES17 population to hand when using this document.
- 6. We will document any changes or corrections to the algorithms in this document on the OfS website: <u>www.officeforstudents.org.uk/data-and-analysis/data-checking-tools/2019-20-hesa-student-alternative-data-checking-tool/</u> under 'Updates'.

## Changes from the HESES18B comparison post-collection output

7. This section describes any changes to the output and algorithms since the equivalent was published for the 2018-19 HESA Alternative Provider (AP) student post-collection outputs, available here: <u>www.officeforstudents.org.uk/data-and-analysis/post-collection-outputs/hesa-ap-student-data/</u> under 'Documentation'. Additions are shown as <u>bold and underlined</u>, and deletions are shown as <u>struck-through</u>.

## Changes due to the coronavirus (COVID-19) pandemic

8. As stated in the exceptional guidance published by HESA in response to the pandemic (<u>https://www.hesa.ac.uk/definitions/ap-student/c19054-student-alternative-record-exceptional-guidance</u>), we have decided not to use the FUNDCOMP field from the 2019-20 HESA Student Alternative record, other than to identify records which are excluded from the HESES population (FUNDCOMP = 9). It was originally intended to use FUNDCOMP to assign years of instance to Column 3 or Column 4 of Tables 1, 2 and 3 of the HESES19 recreation, with the value of a new HESCOMP field indicating the column to which each year of instance was assigned. As it is not possible to do this for the 2019-20 data checking tool, we have developed an alternative method of assigning years of instance to Columns 3 and 4 that does not use FUNDCOMP. This method creates the following new fields: <u>HESNCOMPLEVEL\_Y</u>, <u>HESNCOMPRATE\_Y</u>, <u>HESNCOMPLEVEL\_Z</u>, <u>HESNCOMPRATE\_Z</u>, <u>HESCOL3\_PROFX</u>, <u>HESCOL3\_Y</u>, <u>HESCOL3, HESCOL4\_PROFX</u>, <u>HESCOL4\_Y</u>, <u>HESCOL4, HESCOL4A</u>. The algorithms for these fields are shown in the 'Recreating Columns 3 and 4' and 'Estimating FTE' sub-sections of the 'Description of derived fields' section of this document.

#### Recreating Columns 3 and 4 using HESES19 non-completion rates

- 9. For the HESES19 comparison, we are using non-completion rates calculated from HESES19 data to determine the likelihood that a student did not complete a particular year of instance. This likelihood is used to determine the proportion of the year of instance that is counted in Column 3, and the proportion that is counted in Column 4. These proportions are recorded in the HESCOL3 and HESCOL4 fields. For example, if the non-completion rate applicable to a particular year of instance is 15 per cent, then (HESCOL3 = 0.15) and (HESCOL4 = 0.85) for that year of instance.
- 10. Headcounts from Columns 1, 2 and 3 of Tables 1, 2 and 3 of HESES19 have been used to calculate non-completion rates at five different levels. These are used to calculate HESCOL3 and HESCOL4 for years of instance recorded in Tables 1, 2 and 3 but not in Tables 6a, 6b and 6c. Headcounts from Columns 1, 2 and 3 of Tables 6a, 6b and 6c were deducted from the headcounts from Tables 1, 2 and 3 before the rates were calculated, because non-completion rates for years of instance recorded in Tables 6a, 6b and 6c were calculated separately using a different method (see paragraph 12). At the lowest level, rates have been calculated for all combinations of the following parameters: provider; mode of study; level of study; residential and fundability status; price group; length of year of instance. At the highest level, rates have been calculated using the total headcounts from Columns 1, 2 and 3 of Tables 6a, 6b and 6c) for each provider. The combination of parameters used for each level are shown below:
  - a. Level 1: (provider) x (mode of study) x (level of study) x (residential and fundability status) x (price group) x (length of year of instance).
  - Level 2: (provider) x (mode of study) x (level of study) x (residential and fundability status) x (price group).
  - c. Level 3: (provider) x (mode of study) x (level of study).
  - d. Level 4: (provider) x (mode of study).
  - e. Level 5: (provider).

- 11. As well as calculating the non-completion rate, the (Column 1 + Column 2) headcount has also been calculated for each combination at each level. These headcounts are used to determine the reliability of the calculated rate. A rate is deemed reliable if there are at least 10 years of instance in the group for which the rate was calculated, except at Level 5 where all rates are deemed reliable irrespective of the number of years of instance in the group.
- 12. Headcounts from Columns 1, 2 and 3 of Tables 6a, 6b and 6c of HESES19 have been used to calculate non-completion rates at five different levels. These are used to calculate HESCOL3 and HESCOL4 for years of instance recorded in Tables 6a, 6b and 6c. At the lowest level, rates have been calculated for all combinations of the following parameters: provider; mode of study; profession; residential and fundability status; level of study. At the highest level, rates have been calculated using the total headcounts from Columns 1, 2 and 3 of Tables 6a, 6b and 6c of HESES19 for each provider. The combination of parameters used for each level are shown below:
  - a. Level 1: (provider) x (mode of study) x (profession) x (residential and fundability status) x (level of study).
  - b. Level 2: (provider) x (mode of study) x (profession) x (residential and fundability status).
  - c. Level 3: (provider) x (mode of study) x (profession).
  - d. Level 4: (provider) x (mode of study).
  - e. Level 5: (provider).
- 13. As well as calculating the non-completion rate, the (Column 1 + Column 2) headcount has also been calculated for each combination at each level. These headcounts are used to determine the reliability of the calculated rate. A rate is deemed reliable if there are at least 10 years of instance in the group for which the rate was calculated, except at Level 5 where all rates are deemed reliable irrespective of the number of years of instance in the group. Where there are no years of instance in the group at Level 5, the rate is set to zero.
- 14. In the first step of the process of finding a suitable non-completion rate for a year of instance, we look for the corresponding rate at Level 1, using the combination of parameters shown in either paragraph 10 or paragraph 12, depending on whether the year of instance is only recorded in Tables 1 to 3, or whether it is also recorded in Tables 6a to 6c. If a rate at this level is not found (i.e. the year of instance does not correspond with a year of instance recorded by the provider at this level in HESES19), or the corresponding rate is deemed unreliable because there are not enough years of instance in the group for which the rate was calculated, then we look for the corresponding rate at Level 2. If a rate at this level is not found, or the corresponding rate is deemed unreliable, then we look for the corresponding rate at Level 3. This process of moving to higher levels continues until a suitable rate is found. Note that if the level of study for a year of instance is not determined, then no rate will be found.
- 15. Because a year of instance can be in more than one price group or profession, and the non-completion rates at some levels are dependent on price group or profession, it may be necessary to apply more than one non-completion rate to a year of instance. For this reason, the process of finding a suitable non-completion rate is carried out for each price group or profession that has activity in it. It is therefore possible for the values of HESCOL3 and

HESCOL4 for a particular year of instance in Table 1, 2 or 3 (but not in Tables 6a to 6c) to be calculated using five different non-completion rates if there is activity in each of the five price groups. Similarly, it is possible for the values in HESCOL3 and HESCOL4 for a year of instance in Table 6a, 6b or 6c to be calculated using two different non-completion rates if there is activity in two professions.

16. The contribution to the proportions recorded in HESCOL3 and HESCOL4 from each price group or profession is determined by the proportion of activity in each price group or profession. For example, if 60 per cent of the activity for a year of instance is in price group B and 40 per cent is in price group C1, and the non-completion rates are 15 per cent for the price group B activity and 20 per cent for the price group C1 activity, then the value of HESCOL3 would be calculated as follows:  $(0.60 \times 0.15) + (0.40 \times 0.20) = 0.17$ . Or if 50 per cent of the activity for a year of instance is in 'Nursing – adult' and 50 per cent is in 'Nursing – children', and the non-completion rates are 11 per cent for 'Nursing – adult' and 9 per cent for 'Nursing – children', then the value of HESCOL3 would be calculated as follows:  $(0.50 \times 0.11) + (0.50 \times 0.09) = 0.10$ .

#### Using HESCOL4 to estimate full-time equivalence (FTE)

- 17. By applying the method described above, every year of instance in the HESES19 population contributes to both Column 3 and Column 4 of Table 1, 2 or 3 of the HESES19 recreation. Consequently, every part-time year of instance also contributes to the FTE in Column 4a. For the 2018-19 post-collection output, FTEY EXCLEST and FTEY INCLEST (where Y is the price group) were calculated for each instance period by multiplying the value of HESESFTE EXCLEST or HESESFTE INCLEST for the instance period by the proportion of activity in each price group for the first ranked instance period. We cannot apply this method for the 2019-20 data checking tool, because without using FUNDCOMP it would not be possible to exclude the FTE we would calculate for instance periods of non-completed years of instance. Instead, we must exclude non-completed years of instance before we calculate the FTE in each price group. For this reason, the algorithms that calculate FTEY EXCLEST and FTEY INCLEST have been modified so that only the proportion of a year of instance that is counted in Column 4 is used to calculate FTE. In addition, a new HESCOL4A field has been created to record the sum of the FTE (FTEY INCLEST) from all price groups for each instance period. This is necessary to rebuild Column 4a, because without using FUNDCOMP it is not possible to exclude FTE associated with non-completed years of instance when summing HESESFTE INCLEST.
- 18. FTEA\_EXCLEST, FTEB\_EXCLEST, FTEC1\_EXCLEST, FTEC2\_EXCLEST and FTED\_EXLCEST are now calculated by multiplying HESESFTE\_EXCLEST by the contribution of the activity in the price group for the first ranked instance period to Column 4 of Tables 1-3 of the HESES19 recreation, instead of simply by the proportion of activity in each price group for the first ranked instance period.

| Field         | Definition                             |
|---------------|----------------------------------------|
| FTEA_EXCLEST  | HESCOL4_A HESPRGA X HESESFTE_EXCLEST   |
| FTEB_EXCLEST  | HESCOL4_B HESPRGB X HESESFTE_EXCLEST   |
| FTEC1_EXCLEST | HESCOL4_C1 HESPRGC1 x HESESFTE_EXCLEST |
| FTEC2_EXCLEST | HESCOL4_C2 HESPRGC2 x HESESFTE_EXCLEST |

| Field        | Definition                           |
|--------------|--------------------------------------|
| FTED_EXCLEST | HESCOL4_D HESPRGD x HESESFTE_EXCLEST |

19. FTEA\_INCLEST, FTEB\_INCLEST, FTEC1\_INCLEST, FTEC2\_INCLEST and FTED\_INLCEST are now calculated by multiplying HESESFTE\_INCLEST by the contribution of the activity in the price group for the first ranked instance period to Column 4 of Tables 1-3 of the HESES19 recreation, instead of simply by the proportion of activity in each price group for the first ranked instance period.

| Field         | Definition                             |
|---------------|----------------------------------------|
| FTEA_INCLEST  | HESCOL4_A HESPRGA × HESESFTE_INCLEST   |
| FTEB_INCLEST  | HESCOL4_B HESPRGB X HESESFTE_INCLEST   |
| FTEC1_INCLEST | HESCOL4_C1 HESPRGC1 x HESESFTE_INCLEST |
| FTEC2_INCLEST | HESCOL4_C2 HESPRGC2 x HESESFTE_INCLEST |
| FTED_INCLEST  | HESCOL4_D HESPRGD x HESESFTE_INCLEST   |

20. HESCOL4A is calculated by multiplying HESESFTE\_INCLEST by the contribution of the year of instance to Column 4 of Tables 1-3 of the HESES19 recreation (HESCOL4), and then dividing by 100. Note that the contribution to Column 4 is derived from the first ranked instance period.

## Other changes

#### HESINITIATIVES3\_PX

21. This field has been added because three occurrences of the INITIATIVES field are permitted in the 2019-20 HESA Student Alternative record.

#### HESSBJCA4\_PX, HESSBJCA5\_PX, HESSBJPCNT4\_PX, HESSBJPCNT5\_PX

22. These fields have been added because five occurrences of the Course Subject entity are permitted in the 2019-20 HESA Student Alternative record.

#### HESELQQAIM, HESELQQENT, HESELQCOMP, HESELQ

23. These fields, which were used to determine whether a student is counted as aiming for an equivalent or lower qualification (ELQ) according to OfS funding definitions, have been removed, because there is a FUNDCODE field in the 2019-20 HESA Student Alternative record, and the provider takes ELQ status into account when determining the value of this field for each year of instance.

#### HESLEVEL

24. The use of HESCOURSEAIM\_P1 in the HESLEVEL algorithms to determine the broad level of study (undergraduate (UG), postgraduate taught (PGT), postgraduate research (PGR)) is no longer required because there is a FUNDLEV field in the 2019-20 HESA Student Alternative record. HESCOURSEAIM\_P1 is now only used to differentiate between postgraduate taught levels. The algorithms for (HESLEVEL = PGT\_UGF) and (HESLEVEL = PGT\_ML) also take

account of the possibility of there being three occurrences of the INITIATIVES field for the first ranked instance period.

25. Years of instance that are not assigned a value by the algorithms below are no longer recorded as (HESLEVEL = OTHER).

| Value   | Description                                                                                       | Definition                                                                                                    |  |
|---------|---------------------------------------------------------------------------------------------------|----------------------------------------------------------------------------------------------------|--|
| UG      | Undergraduate                                                                                     | FUNDLEY.=.10,.11<br>HESCOURSEAIM_P1 = M22, M26, M28, H00, H11, H12, H16,<br>H18, H22, H23, H41, H42, H70, H71, H76, H79, H80, H90, I00,<br>I11, I12, I16, I70, I74, I76, I78, I79, I80, I90, J10, J16, J20, J26,<br>J30, J41, J42, J76, J80, J90, C20, C30, C41, C42, C77, C78,<br>C80, C90                                                                                                    |  |
| PGT_UGF | Postgraduate<br>taught and<br>eligible under<br>the<br>undergraduate<br>student support<br>regime | FUNDLEY.=.20.21.and         ((HESCOURSEAIM_P1 = E00, E43, E90, M00, M01, M02, M10, M11, M16, M40, M41, M42, M44, M50, M70, M71, M72, M73, M76, M78, M79, M80, M86, M90, H50, H60, H61, H62, H72, H78, H81, I60, I61, I72, I73, I81 and HESTTCID_P1 = 1, 2, Q) or         H81, I60, I61, I72, I73, I81 and HESTTCID_P1 = 1, 2, Q) or         HESCOURSEAIM_P1 = H88 or         (HESCOURSEAIM_P1 = M88 and         HESINITIATIVES1_P1 $\neq$ U and         HESINITIATIVES3_P1 $\neq$ U and         HESINITIATIVES3_P1 $\neq$ U and         HESCOURSEAIM_P1 = M16, M86, H62 and         (HESCOURSEAIM_P1 = M16, M86, H62 and         (HESHEALTHPROF1 $\neq$ BLANK or         HESHEALTHPROF2 $\neq$ BLANK))) |  |
| PGT_ML  | Postgraduate<br>taught course<br>eligible for<br>masters' loans                                   | FUNDLEY = 20, 21 and<br>(HESCOURSEAIM_P1 = M00, M01, M10, M11, M88 or<br>(HESCOURSEAIM_P1 = M16 and<br>HESHEALTHPROF1 = BLANK and<br>HESHEALTHPROF2 = BLANK)) and<br>(HESINITIATIVES1_P1 = U or HESINITIATIVES2_P1 = U or<br>HESINITIATIVES3_P1 = U)                                                                                                    |  |
| PGT_OTH | Postgraduate<br>taught course<br>that does not<br>fall under the<br>previous two<br>categories    | <b>FUNDLEY = 20, 21</b><br>HESCOURSEAIM_P1 = E00, E43, E90, M00, M01, M02, M10,<br>M11, M16, M40, M41, M42, M44, M50, M70, M71, M72, M73,<br>M76, M78, M79, M80, M86, M90, H50, H60, H61, H62, H72, H78,<br>H81, I60, I61, I72, I73, I81<br>and not above                                                                                                    |  |
| PGR     | Postgraduate research                                                                             | FUNDLEV = 30, 31<br>HESCOURSEAIM_P1 = D00, D90, L00, L80, L90, L99                                                                                                    |  |
| OTHER   | Otherwise                                                                                         | None of the above                                                                                                    |  |

#### HESTYPE

26. In previous years, the algorithm for (HESTYPE = HOMENF) attempted to replicate as far as possible the descriptions in the HESES guidance of the groups of Home and EU students that should be recorded as non-fundable. The inclusion of FUNDCODE and FUNDLEV fields in the 2019-20 HESA Student Alternative record obviates the need to include a clause for each of these groups in the algorithm, because most of these groups are considered when determining the value of FUNDCODE.

| Value  | Description                     | Definition                                                                                                    |
|--------|---------------------------------|----------------------------------------------------------------------------------------------------|
| HOMENF | Home and<br>EU non-<br>fundable | (FUNDCODE = 1. and FUNDLEV = 30. 31).or<br>(FUNDCODE = 2. 5. 7. and HESEC = UK, OEU) and<br>(HESTTCID_P1 = 1, 5, Q or<br>HESELQ = 1 or<br>HESELQ = 1 or<br>HESLEVEL = PGR or<br>(HESCOURSEAIM_P1 = H16, H62, I16, J26, M16, M26, M86 and<br>(((HESHEALTHPROF1 ≠ BLANK, DENTHE, DENHYG or<br>HESHEALTHPROF2 ≠ BLANK, DENTHE, DENHYG) and<br>((HESLEVEL = UG and<br>HESHEALTHPROF2 ≠ BLANK, DENTHE, DENHYG) and<br>(HESLEVEL = PGT_UGF, PGT_ML, PGT_OTH and<br>HESHEALTHYEAR = 2016-17, OTHER) or<br>(HESHEALTHPROF1 = DENTHE, DENHYG or<br>HESHEALTHPROF1 = DENTHE, DENHYG or<br>HESHEALTHPROF2 = DENTHE, DENHYG or<br>HESHEALTHPROF2 = DENTHE, DENHYG) and<br>HESHEALTHPROF2 = DENTHE, DENHYG) and<br>HESHEALTHPROF2 = DENTHE, DENHYG) and<br>HESHEALTHPROF2 = DENTHE, DENHYG or<br>(HESLEVEL = PGT_UGF, PGT_ML, PGT_OTH and<br>HESHEALTHPROF2 = DENTHE, DENHYG) and<br>HESHEALTHPROF2 = DENTHE, DENHYG or<br>(HESLEVEL = PGT_UGF, PGT_ML, PGT_OTH and<br>HESHEALTHPROF3 = 0) or<br>(HESLEVEL = PGT_UGF, PGT_ML, PGT_OTH and<br>HESMSTUFEE_P1 = 02, 03, 04, 06, 08, 09, 11, 12, 13, 14, 15,<br>17, 18, 19, 31, 32, 34, 35, 36, 37, 38, 39, 41, 42, 44, 49 and<br>GROSSFEE = 0)) |
| HOMEF  | Home and<br>EU fundable         | FUNDCODE = 1 HESEC = UK, OEU and not above                                                                                                    |
| ISOV   | Island and overseas             | Otherwise                                                                                                    |

## HESLENGTH

27. This field has been added because there is a FUNDLEV field in the 2019-20 HESA Student Alternative record, which can be used to determine whether the student is on a standard or long year of instance.

#### HESMDV

- 28. The algorithms for this field no longer use the HESSBJCAX\_P1 fields. For HESES19, providers mapped activity to price groups on the basis of the Higher Education Classification of Subjects (HECoS) codes for their courses, instead of the Joint Academic Coding System (JACS) codes that were used to map activity to price groups in HESES18. JACS codes were specified in the 2018-19 algorithms to exclude students on courses with JACS codes that should never be mapped to price group A. It is unclear at this stage which HECoS codes will be used for pre-clinical and clinical medicine, dentistry and veterinary science, and so HECoS codes are not specified in the algorithms. If it becomes clear during data verification that certain HECoS codes should never be mapped to price group A, we will modify the algorithms to exclude these codes.
- 29. HESREGBODY2\_P1 is no longer used in the algorithms, because other REGBODY codes are never used in combination with REGBODY codes 01, 14 and 30.
- 30. The value for all other students has been changed from 'OTHER' to 'OTH' to be consistent with the 2019-20 HESA Student data checking tool.

| Value        | Description                                                                   | Definition                                                                                                    |
|--------------|-------------------------------------------------------------------------------|----------------------------------------------------------------------------------------------------|
| UMED         | Undergraduate<br>pre-clinical or<br>clinical<br>medicine<br>student           | HESLEVEL = UG and<br>HESCOURSEAIM_P1 = H16, I16, M26 and<br>(HESREGBODY1_P1 = 01 <del>or HESREGBODY2_P1 = 01) and</del><br>(HESSBJCA1_P1 = A100, A300 or<br>HESSBJCA2_P1 = A100, A300 or<br>HESSBJCA3_P1 = A100, A300) |
| UDEN         | Undergraduate<br>pre-clinical or<br>clinical dentistry<br>student             | HESLEVEL = UG and<br>HESCOURSEAIM_P1 = H16, I16, M26 and<br>(HESREGBODY1_P1 = 30 <del>or HESREGBODY2_P1 = 30) and</del><br>(HESSBJCA1_P1 = A200, A400 or<br>HESSBJCA2_P1 = A200, A400 or<br>HESSBJCA3_P1 = A200, A400) |
| UVET         | Undergraduate<br>pre-clinical or<br>clinical<br>veterinary<br>science student | HESLEVEL = UG and<br>HESCOURSEAIM_P1 = H16, I16, M26 and<br>(HESREGBODY1_P1 = 14 <del>or HESREGBODY2_P1 = 14) and</del><br>(HESSBJCA1_P1* = D1, D2 or<br>HESSBJCA2_P1* = D1, D2 or<br>HESSBJCA3_P1* = D1, D2)          |
| OTH<br>OTHER | Otherwise                                                                     | Otherwise                                                                                                    |

#### HESCLIN

31. The SBJCA field in the 2019-20 HESA Student Alternative record stores Higher Education Classification of Subjects (HECoS) codes, instead of the Joint Academic Coding System (JACS) codes that were used in the previous academic year. The values of HESSBJCAX\_P1 specified in the algorithms for (HESCLIN = 2) and (HESCLIN = 3) have therefore been changed from JACS codes to HECoS codes. These algorithms also take account of the possibility of there being five occurrences of the SBJCA field for the first ranked instance period.

| Value | Description                                                                                                    | Definition                                                                                                    |
|-------|----------------------------------------------------------------------------------------------------|----------------------------------------------------------------------------------------------------|
| 1     | Undergraduate<br>clinical medicine,<br>dentistry or<br>veterinary<br>science student<br>assigned to price<br>group A | (HESMDV = UMED and<br>(HESCRSELGTH – HESYEARPRG_P1) = 0, 1, 2) or<br>(HESMDV = UDEN and<br>(HESCRSELGTH – HESYEARPRG_P1) = 0, 1, 2, 3) or<br>(HESMDV = UVET and<br>(HESCRSELGTH – HESYEARPRG_P1) = 0, 1, 2, 3, 4)                                                                                                    |
| 2     | Postgraduate<br>clinical medicine<br>or dentistry<br>student assigned<br>to price group A                            | HESLEVEL = PGR, PGT_ML, PGT_OTH, PGT_UGF and<br>(HESSBJCA1_P1 = <b>100266</b> A400, <b>100267</b> A300, <b>100494</b><br>C842, C845 or<br>HESSBJCA2_P1 = <b>100266</b> A400, <b>100267</b> A300, <b>100494</b><br>C842, C845 or<br>HESSBJCA3_P1 = <b>100266</b> A400, <b>100267</b> A300, <b>100494</b><br>C842, C845 or<br>HESSBJCA4_P1 = 100266, 100267, 100494 or<br>HESSBJCA5_P1 = 100266, 100267, 100494) |

| Value | Description                                                                            | Definition                                                                                                    |
|-------|----------------------------------------------------------------------------------------|----------------------------------------------------------------------------------------------------|
| 3     | Postgraduate<br>clinical veterinary<br>science student<br>assigned to price<br>group A | HESLEVEL = PGR, PGT_ML, PGT_OTH, PGT_UGF and<br>(HESSBJCA1_P1 = <u>100531, 101347</u> <del>D2</del> or<br>HESSBJCA2_P1 = <u>100531, 101347</u> <del>D2</del> or<br>HESSBJCA3_P1 = <u>100531, 101347</u> <del>D2</del> or<br>HESSBJCA4_P1 = 100531, 101347 or<br>HESSBJCA5_P1 = 100531, 101347) |
| 0     | Otherwise                                                                              | Otherwise                                                                                                    |

## HESPRGA, HESPRGB, HESPRGC1, HESPRGC2, HESPRGD

32. The SBJCA field in the 2019-20 HESA Student Alternative record stores Higher Education Classification of Subjects (HECoS) codes, instead of the Joint Academic Coding System (JACS) codes that were used in the previous academic year. For the most part, the Common Aggregation Hierarchy (CAH) standard groupings of HECoS codes can be used to determine price groups. The algorithms that specified JACS codes have therefore been updated so that they now show which CAH codes to assign to each price group. There are some exceptions, where only certain HECoS codes within a CAH standard grouping are assigned to a particular price group. For these exceptions, the HECoS codes to assign to each price group are shown in brackets alongside the CAH code.

| Field name | Definition                                                                                                    | Value |
|------------|----------------------------------------------------------------------------------------------------|-------|
| HESPRGC2   | HESMODE = SWOUT                                                                                                    | 1     |
| HESPRGA    | HESCLIN = 1, 2, 3 or<br>(HESCOURSEAIM_P1 = H16, H62, I16, J26,<br>M16, M26, M86 and<br>(HESHEALTHPROF1 = DENHYG, DENTHE or<br>HESHEALTHPROF2 = DENHYG, DENTHE))<br>and not above                                                                                                    | 1     |
| HESPRGB    | HESCOURSEAIM_P1 = H16, H62, I16, J26,<br>M16, M26, M86 and<br>(HESHEALTHPROF1 = DIETET, MIDWIF, OCCTHE,<br>OPDEPT, ORTHOP, ORTPRO, PHYSIO, PODCHI,<br>RADTHE, RADDIA, SPELAN or<br>HESHEALTHPROF2 = DIETET, MIDWIF,<br>OCCTHE, OPDEPT, ORTHOP, ORTPRO,<br>PHYSIO, PODCHI, RADTHE, RADDIA,<br>SPELAN)<br>and not above | 1     |
| HESPRGC1   | HESCOURSEAIM_P1 = H16, H62, I16, J26,<br>M16, M26, M86 and<br>(HESHEALTHPROF1 = NURSUN, NURSAD, NURSCH,<br>NURSLD, NURSMH or<br>HESHEALTHPROF2 = NURSUN, NURSAD,<br>NURSCH, NURSLD, NURSMH)<br>and not above                                                                                                    | 1     |
| HESPRGC2   | HESTTCID_P1 = 1, 2, 5, Q or<br>HESREGBODY1_P1 = 54 or<br>HESREGBODY2_P1 = 54<br>and not above                                                                                                    | 1     |

| Field name | Definition                                                                                                    | Value                                                                                                    |
|------------|----------------------------------------------------------------------------------------------------|----------------------------------------------------------------------------------------------------|
| HESPRGB    | HESSBJCAX_P1 corresponds to one of the following<br>Common Aggregation Hierarchy codes:<br>CAH01. CAH02-02. CAH02-05. CAH02-06-01.<br>CAH02-06-02. CAH02-06-03. CAH02-06-06 (only when<br>HESSBJCAX_P1 = 100241. 100243). CAH03-01-01.<br>CAH03-01-02. CAH03-01-03. CAH03-01-04.<br>CAH03-01-05. CAH03-01-06. CAH03-01-07.<br>CAH03-01-08. CAH03-01-10. CAH05. CAH06-01-01.<br>CAH06-01-02. CAH06-01-03. CAH06-01-05.<br>CAH06-01-07. CAH07. CAH10-01-01. CAH10-01-02.<br>CAH10-01-03 (only when HESSBJCAX_P1 = 100152.<br>100170. 100193. 100201. 100202. 100205. 100206.<br>100209. 1002111. 101397. 101398). CAH10-01-04.<br>CAH10-01-05. CAH10-01-06. CAH10-01-07 (only when<br>HESSBJCAX_P1 = 100120. 100148. 100153. 100154.<br>100156. 100157. 100130. 100551. 1005651. CAH10-01-08.<br>CAH10-01-09. CAH10-01-10. CAH10-03-01.<br>CAH10-03-02. CAH10-03-03. CAH10-03-04.<br>CAH10-03-05. CAH10-03-03. CAH10-03-04.<br>CAH10-03-05. CAH10-03-07. CAH12-03-04.<br>CAH10-03-05. CAH10-03-07. CAH12-03-04.<br>CAH10-03-05. CAH10-03-07. CAH15-01-04 (only when<br>HESSBJCAX_P1 = 100128. 100222. 100230. 100560.<br>101356). CAH10-03-07. CAH15-01-04 (only when<br>HESSBJCAX_P1 = 101218). CAH26-01-04. CAH26-01-05<br>and not above | Sum of<br>HESSBJPCNT1_P1,<br>HESSBJPCNT2_P1,<br>HESSBJPCNT3_P1,<br>HESSBJPCNT5_P1<br>divided by 100                    |
| HESPRGC1   | HESSBJCAX_P1 corresponds to one of the following<br>Common Aggregation Hierarchy codes:<br>CAH10-01-03 (only when HESSBJCAX_P1 = 100109,<br>100110), CAH11, CAH20-01-03, CAH24-01-01,<br>CAH24-01-03, CAH24-01-04, CAH24-01-05, CAH25,<br>CAH26-01-05 (only when HESSBJCAX_P1 = 100369)<br>and not above                                                                                                    | Sum of<br>HESSBJPCNT1_P1,<br>HESSBJPCNT2_P1,<br>HESSBJPCNT3_P1,<br>HESSBJPCNT4_P1,<br>HESSBJPCNT5_P1<br>divided by 100 |
| HESPRGC2   | HESSBJCAX_P1 corresponds to one of the following<br>Common Aggregation Hierarchy codes:<br>CAH02-04. CAH02-06-04. CAH02-06-05. CAH02-06-06<br>(only when HESSBJCAX_P1 = 100233. 100234. 100235.<br>100236. 100237. 100239. 100242. 100253. 100739.<br>101241. 101340. 101375). CAH02-06-07. CAH03-01-09.<br>CAH03-02. CAH04. CAH06-01-06. CAH06-01-08. CAH09.<br>CAH10-01-03 (only when HESSBJCAX_P1 = 100213).<br>CAH10-01-07 (only when HESSBJCAX_P1 = 100213).<br>CAH10-01-07 (only when HESSBJCAX_P1 = 100219,<br>100548. 100549. 101048). CAH10-03-06 (only when<br>HESSBJCAX_P1 = 100093). CAH13. CAH15-04-03.<br>CAH19-04-03. CAH19-04-01. CAH19-04-05.<br>CAH19-04-03. CAH19-04-01. CAH19-04-05.<br>CAH19-04-06. CAH19-04-07. CAH19-04-09.<br>CAH26-01-01. CAH26-01-02. CAH26-01-03. CAH26-01-05<br>(only when HESSBJCAX_P1 = 101056)<br>and not above                                                                                                    | Sum of<br>HESSBJPCNT1_P1,<br>HESSBJPCNT2_P1,<br>HESSBJPCNT3_P1,<br>HESSBJPCNT4_P1,<br>HESSBJPCNT5_P1<br>divided by 100 |

| Field name | Definition                                                                                                    | Value                                                                                                    |
|------------|----------------------------------------------------------------------------------------------------|----------------------------------------------------------------------------------------------------|
| HESPRGD    | HESSBJCAX_P1 corresponds to one of the following<br>Common Aggregation Hierarchy codes:<br>CAH06-01-04, CAH15-01-01, CAH15-01-02,<br>CAH15-01-03, CAH15-01-04 (only when<br>HESSBJCAX_P1 = 100436, 100437, 100663),<br>CAH15-01-05, CAH15-01-06, CAH15-02, CAH15-03,<br>CAH15-04-01, CAH15-04-02, CAH15-02, CAH15-03,<br>CAH17-01-02, CAH15-04-02, CAH16, CAH17-01-01,<br>CAH17-01-05, CAH17-01-03, CAH17-01-04,<br>CAH17-01-09, CAH17-01-07, CAH17-01-08,<br>CAH17-01-09, CAH19-01, CAH19-02, CAH19-04-08,<br>CAH20-01-01, CAH20-01-02, CAH20-01-04,<br>CAH20-01-05, CAH20-02, CAH22, CAH23, CAH24-01-02<br>and not above | Sum of<br>HESSBJPCNT1_P1,<br>HESSBJPCNT2_P1,<br>HESSBJPCNT3_P1,<br>HESSBJPCNT4_P1,<br>HESSBJPCNT5_P1<br>divided by 100 |

#### HESUG18, HESPGT18, HESPGR18

33. These fields have been created to record the number of years of instance, for a higher education course recognised for OfS funding purposes, that are associated with the UK Provider Reference Number (UKPRN) and HESA unique student identifier (HUSID) in the 2018-19 HESA AP Student record. These fields are used to determine the value of HESNEWENTRANT.

#### HESNEWENTRANT

34. The algorithm for this field has been updated to identify years of instance for the student at the same broad level at the registering provider in the two previous academic years, instead of just the previous academic year. Although the identification of new entrants involves the linking of students to the previous two academic years, it was not possible to link to the 2016-17 academic year for the HESES18B comparison.

| Value | Description                                                                                                    | Definition                                                                                                    |
|-------|----------------------------------------------------------------------------------------------------|----------------------------------------------------------------------------------------------------|
| 1     | Has not been active<br>at the same broad<br>level at the registering<br>provider in either of<br>the two previous<br>academic years,<br>linked by UKPRN and<br>HUSID | COMDATE > 31 July <b>2019</b> 2018 and<br>((HESBROADLEVEL = UG and<br>HESUG17 = 0, BLANK <b>and HESUG18 = 0, BLANK</b> ) or<br>(HESBROADLEVEL = PGT and<br>HESPGT17 = 0, BLANK <b>and HESPGT18 = 0, BLANK</b> ) or<br>(HESBROADLEVEL = PGR and<br>HESPGR17 = 0, BLANK <b>and HESPGR18 = 0, BLANK</b> )) |
| 0     | Otherwise                                                                                                    | Otherwise                                                                                                    |

#### HESHEALTHYEAR

35. This field has an additional value of '2019-20' to account for the cohort of students who started in the 2019-20 academic year.

| Value          | Description | Definition                                            |
|----------------|-------------|-------------------------------------------------------|
| <u>2019-20</u> |             | COMDATE > 31 July 2019 and<br>COMDATE < 1 August 2020 |

#### HESHEALTHPOP

36. The algorithm for this field has been updated to reflect the changes to the population of Tables 6a, 6b and 6c in HESES19. The population is defined in the HESES19 guidance (Annex L, paragraph 3).

| Value | Description                         | Definition                                                                                                    |
|-------|-------------------------------------|----------------------------------------------------------------------------------------------------|
| 1     | Included in<br>health<br>population | HESEXCL = 0 and<br>HESCOURSEAIM_P1 = H16, H62, I16, J26, M16, M26, M86 and<br>HESLEVEL = UG. PGT_UGF and<br>HESTYPE = HOMEF. HOMENF and<br>(HESHEALTHPROF1 ≠ BLANK or HESHEALTHPROF2 ≠ BLANK)                                                                                                    |
|       |                                     | ((HESHEALTHYEAR = 2016-17 and<br>HESLEVEL = UG and<br>((HESTYPE = HOMEF and<br>(HESHEALTHPROF1 = OCCTHE, OPDEPT,<br>ORTHOP, PHYSIO, RADDIA, RADTHE or<br>HESHEALTHPROF2 = OCCTHE, OPDEPT,<br>ORTHOP, PHYSIO, RADDIA, RADTHE)) or<br>(HESTYPE = HOMENF and<br>(HESHEALTHPROF1 ≠ DENHYG, DENTHE,<br>BLANK or<br>HESHEALTHPROF2 ≠ DENHYG, DENTHE,<br>BLANK)))) or                                                                                                    |
|       |                                     | (HESHEALTHYEAR = 2017-18 and<br>((HESLEVEL = UG and<br>(HESTYPE = HOMEF, HOMENF and<br>(HESHEALTHPROF1 ≠ BLANK or<br>HESHEALTHPROF2 ≠ BLANK))) or<br>(HESLEVEL = PGT_UGF and<br>((HESTYPE = HOMEF and<br>(HESHEALTHPROF1 = OCCTHE, OPDEPT,<br>ORTHOP, PHYSIO, RADDIA, RADTHE or<br>HESHEALTHPROF2 = OCCTHE, OPDEPT,<br>ORTHOP, PHYSIO, RADDIA, RADTHE)) or<br>(HESTYPE = HOMENF and<br>(HESHEALTHPROF1 ≠ DENHYG, DENTHE,<br>BLANK or<br>HESHEALTHPROF2 ≠ DENHYG, DENTHE,<br>BLANK)))))) or |
|       |                                     | (HESHEALTHYEAR = 2018-19 and<br>((HESLEVEL = UG and<br>(HESTYPE = HOMEF, HOMENF and<br>(HESHEALTHPROF1 ≠ BLANK or<br>HESHEALTHPROF2 ≠ BLANK))) or<br>(HESLEVEL = PGT_UGF and<br>(HESTYPE = HOMEF, HOMENF and<br>(HESTYPE = HOMEF, HOMENF and<br>(HESHEALTHPROF1 ≠ DENHYG, DENTHE,<br>BLANK or<br>HESHEALTHPROF2 ≠ DENHYG, DENTHE,<br>BLANK))))))                                                                                                    |

| Value | Description | Definition |
|-------|-------------|------------|
| 0     | Otherwise   | Otherwise  |

#### HESEXCL1-512

- 37. In the HESES18B comparison technical document, (HESEXCL1 = 1) is defined as (HESEXCL\_P1 > 0), which indicates that one or more of the instance period exclusion fields for the first ranked instance period has a value of 1. Each of the instance period exclusion field values for the first ranked instance period is now recorded in a separate instance exclusion field. The fields correspond as follows: HESEXCL1\_P1 to HESEXCL2, HESEXCL2\_P1 to HESEXCL4, HESEXCL4\_P1 to HESEXCL16, HESEXCL8\_P1 to HESEXCL32, HESEXCL16\_P1 to HESEXCL64.
- 38. Four instance exclusion fields have been renamed. HESEXCL2 has been renamed HESEXCL1. HESEXCL4 has been renamed to create HESEXCL512. HESEXCL8 has been renamed to create HESEXCL128. HESEXCL16 has been renamed to create HESEXCL256.
- 39. The algorithm for HESEXCL512 (formerly HESEXCL4) has been changed to align as much as possible with the equivalent algorithm used for the 2019-20 HESA Student data. This algorithm would normally use FUNDCOMP to identify students who did not complete their year of instance, but due to the coronavirus pandemic we are not using this field for the 2019-20 data checking tool, and are instead using RSNEND as a proxy for FUNDCOMP.

| Value | Description | Definition                                                                                                   |
|-------|-------------|----------------------------------------------------------------------------------------------------|
| 1     |             | ENDDATE ≠ BLANK and<br>(ENDDATE < 2 December 2019 or<br>ENDDATE – COMDATE < 14) <u>and</u><br>RSNEND ≠ 01.98 |
| 0     | Otherwise   | Otherwise                                                                                                    |

40. HESEXCL8 now indicates students explicitly excluded from the HESES population. This is made possible by the inclusion of FUNDLEV and FUNDCOMP in the 2019-20 HESA Student Alternative record.

| Value | Description                                              | Definition                   |
|-------|----------------------------------------------------------|------------------------------|
| 1     | Student explicitly excluded<br>from the HESES population | FUNDLEV = 99.or FUNDCOMP = 9 |
| 0     | Otherwise                                                | Otherwise                    |

#### HESEXCL

- 41. The descriptions for (HESEXCL = 1, 2, 4, 8, 16) have been changed to match the descriptions for HESEXCL1-16.
- 42. Additional values have also been added so that it is possible to determine whether any of the new instance exclusion fields (HESEXCL32-512) has a value of 1.

| Value      | Description                                                                                                    | Definition        |
|------------|----------------------------------------------------------------------------------------------------|-------------------|
| 1          | Student not active in academic year<br>No instance periods in the population                                                        | HESEXCL1 = 1      |
| 2          | NVQ, QTS only or visiting student<br>Student not active in academic year                                                            | HESEXCL2 = 1      |
| 4          | Student with no gualification aim<br>Student who withdrew before 2 December 2018 or left within<br>14 days of starting the instance | HESEXCL4 = 1      |
| 8          | Student explicitly excluded from the HESES population<br>Student with a total STULOAD of less than 3                                | HESEXCL8 = 1      |
| 16         | Student taught mostly outside of the UK<br>Student on a non-standard year of instance in their final year<br>of study               | HESEXCL16 = 1     |
| 32         | Student who is dormant, on sabbatical or writing up                                                                                 | HESEXCL32 = 1     |
| 64         | Incoming exchange student                                                                                                    | HESEXCL64 = 1     |
| 128        | Student with a total STULOAD of less than 3                                                                                         | HESEXCL128 = 1    |
| <u>256</u> | <u>Student on non-standard year of instance in final year of study</u>                                                              | HESEXCL256 = 1    |
| <u>512</u> | Student who withdrew before 2 December 2019 or left within 14 days of starting the instance without completing                      | HESEXCL512 = 1    |
| 0          | Otherwise                                                                                                    | None of the above |

## HESOVER

43. Three values have been added to indicate when HESESFTE, HESLENGTH and HESHEALTHPROP1/2 have been overridden for the student.

| Value      | Description                  |
|------------|------------------------------|
| <u>256</u> | Override to HESESETE         |
| <u>512</u> | Override to HESLENGTH        |
| 1024       | Override to HESHEALTHPROP1/2 |

## **HESES19** comparison workbook

44. The HESES19 comparison workbook 'HES19\_DCT\_XXXXXXXX.xlsx' (where XXXXXXXX denotes the UK Provider Reference Number, UKPRN) contains the worksheets shown in Table 1. Note that it is not possible to recreate Table 4 using 2019-20 HESA Student Alternative data. Consequently, no data relating to this table is shown in the HESES19 comparison workbook, and all figures calculated from 2019-20 HESA Student Alternative data in Table D are shown as zero.

#### Table 1: Worksheets in the HESES19 comparison workbook

| Workbook tab* | Title                |
|---------------|----------------------|
| Information   | Workbook information |

| Workbook tab*        | Title                                                                                                    |
|----------------------|----------------------------------------------------------------------------------------------------|
| Key differences      | Key differences between HESES19 and HESES19 recreated using 2019-20 HESA Student Alternative data                  |
| Rebuild information  | Comparison of HESES19 and HESES19 recreated using 2019-20 HESA Student Alternative data, with rebuild instructions |
| 1 Full-time          | HESES19 recreation Table 1: Full-time counts of years of instance                                                  |
| 2 Sandwich           | HESES19 recreation Table 2: Sandwich year out counts of years of instance                                          |
| 3 Part-time          | HESES19 recreation Table 3: Part-time counts of years of instance and full-time equivalent (FTE)                   |
| 5 Planning           | HESES19 recreation Table 5: Further student breakdowns for planning purposes                                       |
| 6a Health full-time  | HESES19 recreation Table 6a: Full-time counts of years of instance on pre-registration health courses              |
| 6b Health sandwich   | HESES19 recreation Table 6b: Sandwich year out counts of years of instance on pre-registration health courses      |
| 6c Health part-time  | HESES19 recreation Table 6c: Part-time counts of years of instance and FTE on pre-registration health courses      |
| h1 Full-time         | HESES19 Table 1: Full-time counts of years of instance                                                             |
| h2 Sandwich          | HESES19 Table 2: Sandwich year out counts of years of instance                                                     |
| h3 Part-time         | HESES19 Table 3: Part-time counts of years of instance and FTE                                                     |
| h5 Planning          | HESES19 Table 5: Further student breakdowns for planning purposes                                                  |
| h6a Health full-time | HESES19 Table 6a: Full-time counts of years of instance on pre-<br>registration health courses                     |
| h6b Health sandwich  | HESES19 Table 6b: Sandwich year out counts of years of instance on pre-<br>registration health courses             |
| h6c Health part-time | HESES19 Table 6c: Part-time counts of years of instance and FTE on pre-<br>registration health courses             |
| 1 Full-time diff     | Difference between HESES19 and HESES19 recreation Table 1: Full-time counts of years of instance                   |
| 2 Sandwich diff      | Difference between HESES19 and HESES19 recreation Table 2:<br>Sandwich year out counts of years of instance        |
| 3 Part-time diff     | Difference between HESES19 and HESES19 recreation Table 3: Part-time counts of years of instance and FTE           |

| Workbook tab*                   | Title                                                                                                    |
|---------------------------------|----------------------------------------------------------------------------------------------------|
| 5 Planning diff                 | Difference between HESES19 and HESES19 recreation Table 5: Further student breakdowns for planning purposes                                         |
| 6a Health full-time<br>diff     | Difference between HESES19 and HESES19 recreation Table 6a: Full-<br>time counts of years of instance on pre-registration health courses            |
| 6b Health sandwich<br>diff      | Difference between HESES19 and HESES19 recreation Table 6b:<br>Sandwich year out counts of years of instance on pre-registration health<br>courses  |
| 6c Health part-time<br>diff     | Difference between HESES19 and HESES19 recreation Table 6c: Part-<br>time counts of years of instance and FTE on pre-registration health<br>courses |
| A Summary                       | 2020-21 Grant tables Table A: 2020-21 Summary of allocations                                                                                        |
| B High-cost                     | 2020-21 Grant tables Table B: 2020-21 High-cost subject funding                                                                                     |
| C NMAH supplement               | 2020-21 Grant tables Table C: 2020-21 Nursing, midwifery and allied health supplement                                                               |
| D Erasmus+                      | 2020-21 Grant tables Table D: 2020-21 Erasmus+ and overseas study programmes                                                                        |
| E Other high-cost<br>TAs        | 2020-21 Grant tables Table E: 2020-21 Other high-cost targeted allocations                                                                          |
| F Student access<br>and success | 2020-21 Grant tables Table F: 2020-21 Student access and success                                                                                    |
| G Parameters                    | 2020-21 Grant tables Table H: 2020-21 Parameters in the funding models                                                                              |

\* Shading corresponds to the colour of the workbook tab.

- 45. The difference sheets (see worksheets ending in 'diff' in Table 1) will indicate where differences between the HESES19 recreation tables and the HESES19 tables exceed a given threshold. The size of this threshold can be altered by entering the required value where indicated on the worksheets. These sheets are to assist providers in reconciling differences between HESES19 data and HESES19 recreation data.
- 46. Providers are strongly encouraged to use the 'Rebuild information' worksheet in the 'HES19\_DCT\_XXXXXXX.xlsx' workbook, which may highlight data quality issues relating to the HESA Student Alternative fields used in the HESES19 recreation algorithms.
- 47. Tables A (Estimated FTE for part-time OfS-fundable years of instance) and B (Estimate of load for part-time OfS-fundable years of instance) are no longer included in the workbook. These tables were used to assess the feasibility of using FTE estimated from instance period HESSTULOAD\_PX values to verify part-time OfS-fundable FTE submitted in HESES workbooks. The method of estimating FTE that was used to populate these tables, which included an estimation of the contribution from instance periods starting after the end of the reporting period, is now used to recreate Column 4a in Tables 3 and 6c.

48. The full-time equivalent (FTE) of a part-time year of instance is estimated from the HESSTULOAD\_PX values of all instance periods of the instance in the 2019-20 academic year that are not excluded by an instance period exclusion field. The HESPERIODSTART\_PX and HESPERIODEND\_PX dates of each instance period are categorised, and the categories are used to calculate the proportion of HESSTULOAD\_PX that can be attributed to the 2019-20 year of instance.

## HESES19 comparison individualised and instance period files

- 49. You should use the individualised file 'HES19\_DCT\_XXXXXXX\_IND.csv' and instance period file 'HES19\_DCT\_XXXXXXX\_INSTPER.csv' when working through this document. This shows the assignment of records to categories by our algorithms and, where applicable, provides the data that has been used to determine their exclusion from the relevant population.
- 50. The HESES19 comparison rebuild document provides instructions for rebuilding key figures in the workbook from the individualised file and the instance period file.
- 51. HESA Student Alternative fields used to generate the data in the output are listed in Table 2.

| Entity            | Field     | Description                           | Column in<br>individualised<br>file | Column in<br>instance<br>period file |
|-------------------|-----------|---------------------------------------|-------------------------------------|--------------------------------------|
| Provider          | UKPRN     | UK Provider Reference<br>Number       | А                                   | A                                    |
| Course            | COURSEAIM | General qualification aim of course   | N/A                                 | N/A                                  |
| Course            | REGBODY   | Regulatory body                       | N/A                                 | N/A                                  |
| Course            | TTCID     | Teacher training course               | N/A                                 | N/A                                  |
| Course<br>subject | SBJCA     | Subject of course                     | N/A                                 | N/A                                  |
| Course<br>subject | SBJPCNT   | Subject percentage                    | N/A                                 | N/A                                  |
| Student           | HUSID     | HESA unique student identifier        | В                                   | В                                    |
| Student           | OWNSTU    | Provider's own identifier for student | D                                   | D                                    |
| Entry<br>profile  | DOMICILE  | Domicile                              | AR                                  | N/A                                  |
| Instance          | COMDATE   | Start date of instance                | AQ                                  | F                                    |
| Instance          | ENDDATE   | End date of instance                  | AS                                  | G                                    |
| Instance          | FUNDCODE  | Fundability code                      | AY                                  | N/A                                  |
| Instance          | FUNDCOMP  | Completion of year of instance        | AZ                                  | N/A                                  |
| Instance          | FUNDLEV   | Level applicable to OfS<br>HESES      | ВА                                  | N/A                                  |
| Instance          | NUMHUS    | Student instance identifier           | С                                   | С                                    |

#### Table 2: HESA Student Alternative fields used in the HESES19 comparison output

| Entity             | Field       | Description                        | Column in<br>individualised<br>file | Column in<br>instance<br>period file |
|--------------------|-------------|------------------------------------|-------------------------------------|--------------------------------------|
| Instance           | OWNINST     | Provider's own instance identifier | E                                   | E                                    |
| Instance           | RSNEND      | Reason for ending instance         | СВ                                  | N/A                                  |
| Instance           | SPLENGTH    | Expected length of study           | CC                                  | N/A                                  |
| Instance           | UNITLGTH    | Units of length                    | CD                                  | N/A                                  |
| Instance<br>period | COURSEID    | Course identifier                  | N/A                                 | N/A                                  |
| Instance<br>period | DISALL      | Disabled student allowance         | N/A                                 | N/A                                  |
| Instance<br>period | EXCHIND     | Exchange programmes                | N/A                                 | N/A                                  |
| Instance<br>period | INITIATIVES | Initiatives                        | N/A                                 | N/A                                  |
| Instance<br>period | LOCSDY      | Location of study                  | N/A                                 | N/A                                  |
| Instance<br>period | MODE        | Mode of study                      | N/A                                 | N/A                                  |
| Instance<br>period | MSTUFEE     | Major source of tuition fees       | N/A                                 | N/A                                  |
| Instance<br>period | PERIODEND   | Instance period end date           | N/A                                 | N/A                                  |
| Instance<br>period | PERIODSTART | Instance period start date         | N/A                                 | N/A                                  |
| Instance<br>period | STULOAD     | Student instance FTE               | N/A                                 | N/A                                  |
| Instance<br>period | YEARPRG     | Year of course                     | N/A                                 | N/A                                  |

## Instance period ranking

- 52. The number of instance periods that can be returned for a given instance is unbounded; however, due to file size considerations we restrict the number of separate instance periods displayed in the individualised file to three. In the unusual case where an instance has more than three instance periods, all will be considered in our algorithms, although only three will be displayed in the individualised file.
- 53. The instance period derived field HESEXCL\_PX (where X is the ranking of the instance period) determines whether or not an instance period is included in the HESES19 population. Instance periods are ranked by whether or not they are in the HESES19 population, then by descending HESPERIODSTART\_PX date. Thus, an instance period which is included in the population is always ranked higher than an excluded instance period, even if the excluded instance period has a later HESPERIODSTART\_PX date.

54. The data associated with the first ranked instance period is used to define the instance in the HESES19 population. Data for all instance periods is shown in the instance period file, but only data for the top three ranked instance periods is shown in the individualised file.

## **Description of derived fields**

55. Fields derived from HESA Student Alternative data are listed in Table 3.

| Derived field name                                                                 | Description                                                                                               | Para. | Column in<br>individualised<br>file | Column in<br>instance<br>period file |
|------------------------------------------------------------------------------------|----------------------------------------------------------------------------------------------------|-------|-------------------------------------|--------------------------------------|
| FTEA_EXCLEST,<br>FTEB_EXCLEST,<br>FTEC1_EXCLEST,<br>FTEC2_EXCLEST,<br>FTED_EXCLEST | Estimated FTE of the<br>activity assigned to<br>each price group,<br>calculated using<br>HESESFTE_EXCLEST | 161   | N/A                                 | BK, BM, BO,<br>BQ, BS                |
| FTEA_INCLEST,<br>FTEB_INCLEST,<br>FTEC1_INCLEST,<br>FTEC2_INCLEST,<br>FTED_INCLEST | Estimated FTE of the<br>activity assigned to<br>each price group,<br>calculated using<br>HESESFTE_INCLEST | 162   | N/A                                 |                                      |
| HESANNIV                                                                           | Anniversary of start<br>date in current<br>academic year                                                  | 103   | BB                                  | н                                    |
| HESANNIV20                                                                         | Anniversary of start<br>date in following<br>academic year                                                | 104   | BC                                  | l                                    |
| HESBROADLEVEL                                                                      | Broad level of study                                                                                      | 117   | BD                                  | N/A                                  |
| HESCLIN                                                                            | Price group A clinical<br>medical, dental and<br>veterinary science<br>students                           | 115   | BE                                  | N/A                                  |
| HESCOL3                                                                            | Contribution of year of<br>instance to Column 3<br>of Tables 1-3                                          | 138   | F                                   | N/A                                  |
| HESCOL3_PROFX                                                                      | Contribution of activity<br>in health profession to<br>Column 3 of Tables 1-3<br>and Tables 6a-6c         | 136   | L, M                                | N/A                                  |
| HESCOL3_Y                                                                          | Contribution of activity<br>in price group to<br>Column 3 of Tables 1-3                                   | 137   | G, H, I, J, K                       | N/A                                  |
| HESCOL4                                                                            | Contribution of year of<br>instance to Column 4<br>of Tables 1-3                                          | 141   | N                                   | J                                    |

## Table 3: HESES19 comparison derived fields

| Derived field name | Description                                                                                       | Para. | Column in<br>individualised<br>file | Column in<br>instance<br>period file |
|--------------------|---------------------------------------------------------------------------------------------------|-------|-------------------------------------|--------------------------------------|
| HESCOL4_PROFX      | Contribution of activity<br>in health profession to<br>Column 4 of Tables 1-3<br>and Tables 6a-6c | 139   | Τ, U                                | P, Q                                 |
| HESCOL4_Y          | Contribution of activity<br>in price group to<br>Column 4 of Tables 1-3                           | 140   | O, P, Q, R, S                       | K, L, M, N, O                        |
| HESCOL4A           | Estimated contribution<br>to FTE for year of<br>instance                                          | 163   | V                                   | BU                                   |
| HESCOURSEAIM_PX    | General qualification aim of course                                                               | 57    | CE, DL, ES                          | AI                                   |
| HESCOURSEID_PX     | Course identifier                                                                                 | 58    | CF, DM, ET                          | AJ                                   |
| HESCRSELGTH        | Expected length of the course in years                                                            | 113   | BF                                  | N/A                                  |
| HESDISALL          | Disabled Students'<br>Allowances                                                                  | 130   | BG                                  | N/A                                  |
| HESDISALL_PX       | Disabled Students'<br>Allowances                                                                  | 59    | CG, DN, EU                          | N/A                                  |
| HESEC              | Indicates whether<br>student has a UK,<br>other Home and EU, or<br>other domicile                 | 109   | ВН                                  | N/A                                  |
| HESENDCASE         | Instance period end date category                                                                 | 85    | N/A                                 | AZ                                   |
| HESENDDATE_AC19    | 2019-20 academic year end date                                                                    | 88    | N/A                                 | BC                                   |
| HESENDDATE_IN18    | 2018-19 year of instance end date                                                                 | 86    | N/A                                 | ВА                                   |
| HESENDDATE_IN19    | 2019-20 year of instance end date                                                                 | 90    | N/A                                 | BE                                   |
| HESESFTE_1         | Estimated FTE in<br>2019-20 academic<br>year for 2019-20 year<br>of instance                      | 91    | N/A                                 | BF                                   |
| HESESFTE_2         | Estimated FTE in<br>2020-21 academic<br>year for 2019-20 year<br>of instance                      | 92    | N/A                                 | BG                                   |

| Derived field name | Description                                                                                                    | Para.        | Column in<br>individualised<br>file | Column in<br>instance<br>period file |
|--------------------|----------------------------------------------------------------------------------------------------|--------------|-------------------------------------|--------------------------------------|
| HESESFTE_3_IN18    | Estimated FTE in<br>2019-20 academic<br>year for 2018-19 year<br>of instance from<br>instance period starting<br>on or after 1 August<br>2019 | 93           | N/A                                 | BH                                   |
| HESESFTE_EXCLEST   | Estimated FTE for<br>2019-20 year of<br>instance, excluding any<br>estimate for instance<br>period starting on or<br>after 1 August 2020      | 157          | N/A                                 | BI                                   |
| HESESFTE_INCLEST   | Estimated FTE for<br>2019-20 year of<br>instance, including any<br>estimate for instance<br>period starting on or<br>after 1 August 2020      | 158          | N/A                                 | BJ                                   |
| HESEXCHIND_PX      | Exchange programmes                                                                                                    | 60           | CH, DO, EV                          | AK                                   |
| HESEXCL            | Reason(s) for<br>exclusion from the<br>HESES population                                                                                       | 153          | x                                   | R                                    |
| HESEXCL_PX         | Reason(s) for<br>exclusion of instance<br>period                                                                                              | 100          | CI, DP, EW                          | AL                                   |
| HESEXCL1-512       | HESES population exclusions                                                                                                    | 143 -152     | BI-BR                               | N/A                                  |
| HESEXCL1-16_PX     | Instance period<br>exclusions                                                                                                    | 95 - 99      | CJ-CN, DQ-DU,<br>EX-FB              | AM-AQ                                |
| HESHEALTHPOP       | Identifies whether<br>student is included in<br>health population                                                                             | 129          | Y                                   | N/A                                  |
| HESHEALTHPROF1-2   | Identifies which<br>nursing, midwifery or<br>allied health<br>professions the student<br>is recorded against                                  | 107          | Z-AA                                | N/A                                  |
| HESHEALTHPROP1-2   | Proportion of student's<br>activity allocated to<br>each health profession                                                                    | 126 -<br>127 | AB-AC                               | N/A                                  |

| Derived field name   | Description                                                                                                    | Para.   | Column in<br>individualised<br>file                                                   | Column in<br>instance<br>period file |
|----------------------|----------------------------------------------------------------------------------------------------|---------|---------------------------------------------------------------------------------------|--------------------------------------|
| HESHEALTHYEAR        | Indicates whether<br>student started course<br>in 2016-17, 2017-18,<br>2018-19, 2019-20 or<br>another academic year | 128     | AD                                                                                    | N/A                                  |
| HESINITIATIVES1-3_PX | Initiatives                                                                                                    | 61 - 63 | CO-CQ, DV-<br>DX, FC-FE                                                               | N/A                                  |
| HESLENGTH            | Long or standard<br>length year of instance                                                                         | 112     | AE                                                                                    | Y                                    |
| HESLEVEL             | Level of study                                                                                                    | 108     | AF                                                                                    | Z                                    |
| HESLOCSDY_PX         | Location of study                                                                                                   | 64      | CR, DY, FF                                                                            | AR                                   |
| HESMDV               | Undergraduate clinical<br>and pre-clinical<br>medical, dental and<br>veterinary science<br>students                 | 114     | BS                                                                                    | N/A                                  |
| HESMODE              | Mode of study                                                                                                    | 106     | AG                                                                                    | AA                                   |
| HESMODE_PX           | Mode of study                                                                                                    | 65      | CS, DZ, FG                                                                            | AS                                   |
| HESMSTUFEE_PX        | Major source of tuition fees                                                                                        | 66      | CT, EA, FH                                                                            | AT                                   |
| HESNCOMPLEVEL_Y      | Level at which<br>HESNCOMPRATE_Y<br>is calculated for year of<br>instance                                           | 132     | FZ, GB, GD,<br>GF, GH                                                                 | N/A                                  |
| HESNCOMPLEVEL_Z      | Level at which<br>HESNCOMPRATE_Z<br>is calculated for year of<br>instance                                           | 134     | GJ, GL, GN,<br>GP, GR, GT,<br>GV, GX, GZ,<br>HB, HD, HF,<br>HH, HJ, HL,<br>HN, HP, HR | N/A                                  |
| HESNCOMPRATE_Y       | Estimate of likelihood<br>that activity in price<br>group was not<br>completed                                      | 133     | GA, GC, GE,<br>GG, GI                                                                 | N/A                                  |
| HESNCOMPRATE_Z       | Estimate of likelihood<br>that activity in health<br>profession was not<br>completed                                | 135     | GK, GM, GO,<br>GQ, GS, GU,<br>GW, GY, HA,<br>HC, HE, HG,<br>HI, HK, HM,<br>HO, HQ, HS | N/A                                  |

| Derived field name                                  | Description                                               | Para.   | Column in<br>individualised<br>file | Column in<br>instance<br>period file |
|-----------------------------------------------------|-----------------------------------------------------------|---------|-------------------------------------|--------------------------------------|
| HESNEWENTRANT                                       | Identifies whether<br>student is a new<br>entrant         | 124     | АН                                  | N/A                                  |
| HESOVER                                             | Primary derived field(s) being overridden                 | 155     | ВТ                                  | N/A                                  |
| HESPERIODEND_PX                                     | Instance period end date                                  | 68      | CV, EC, FJ                          | AV                                   |
| HESPERIODNUM                                        | Ranking of instance period                                | 56      | N/A                                 | AW                                   |
| HESPERIODSTART_PX                                   | Instance period start date                                | 67      | CU, EB, FI                          | AU                                   |
| HESPGR17                                            | Number of PGR years of instance in 2017-18                | 122     | BU                                  | N/A                                  |
| HESPGR18                                            | Number of PGR years of instance in 2018-19                | 123     | BV                                  |                                      |
| HESPGT17                                            | Number of PGT years of instance in 2017-18                | 120     | BW                                  | N/A                                  |
| HESPGT18                                            | Number of PGT years of instance in 2018-19                | 121     | BX                                  |                                      |
| HESPRGA, HESPRGB,<br>HESPRGC1,<br>HESPRGC2, HESPRGD | Proportion of countable<br>year in each price<br>group    | 116     | AI-AM                               | AB-AF                                |
| HESREG                                              | HESES Column 1 or 2 indicator                             | 105     | AN                                  | AG                                   |
| HESREGBODY1-2_PX                                    | Regulatory body for<br>health and social care<br>students | 69 - 70 | CW-CX, ED-<br>EE, FK-FL             | N/A                                  |
| HESRESSTAT                                          | Fundability and residential status                        | 111     | AO                                  | N/A                                  |
| HESSBJCA1-5_PX                                      | Subject of course                                         | 71 - 75 | Cy-DC, EF-EJ,<br>FM-FQ              | N/A                                  |
| HESSBJPCNT1-5_PX                                    | Proportion of time<br>allocated for each<br>subject       | 76 - 80 | DD-DH, EK-EO,<br>FR-FV              | N/A                                  |
| HESSTARTCASE                                        | Instance period start date category                       | 84      | N/A                                 | AY                                   |
| HESSTARTDATE_AC19                                   | 2019-20 academic<br>year start date                       | 87      | N/A                                 | BB                                   |
| HESSTARTDATE_IN19                                   | 2019-20 year of<br>instance start date                    | 89      | N/A                                 | BD                                   |

| Derived field name | Description                               | Para. | Column in<br>individualised<br>file | Column in<br>instance<br>period file |
|--------------------|-------------------------------------------|-------|-------------------------------------|--------------------------------------|
| HESSTULOAD         | Sum of FTE across all<br>instance periods | 131   | BY                                  | N/A                                  |
| HESSTULOAD_PX      | Student instance FTE                      | 81    | DI, EP, FW                          | AX                                   |
| HESTTCID_PX        | Teacher training course                   | 82    | DJ, EQ, FX                          | N/A                                  |
| HESTYPE            | Fundability status                        | 110   | AP                                  | AH                                   |
| HESUG17            | Number of UG years of instance in 2017-18 | 118   | BZ                                  | N/A                                  |
| HESUG18            | Number of UG years of instance in 2018-19 | 119   | CA                                  |                                      |
| HESYEARPRG_PX      | Year of course                            | 83    | DK, ER, FY                          | N/A                                  |

## Instance period derived fields

## HESPERIODNUM

56. The value of HESPERIODNUM indicates the ranking of the instance period, with the first ranked instance period having a value of 1. The data associated with the first ranked instance period is used to define the instance in the HESES19 population. This field is only shown in the instance period file.

## HESCOURSEAIM\_PX

57. This field contains COURSEAIM for the associated instance period. X is equal to the value of HESPERIODNUM. The individualised file shows the value of this field for the top three ranked instance periods.

## HESCOURSEID\_PX

58. This field contains COURSEID for the associated instance period. X is equal to the value of HESPERIODNUM. The individualised file shows the value of this field for the top three ranked instance periods.

## HESDISALL\_PX

59. This field contains DISALL for the associated instance period. X is equal to the value of HESPERIODNUM. The individualised file shows the value of this field for the top three ranked instance periods. This field is not shown in the instance period file.

## HESEXCHIND\_PX

60. This field contains EXCHIND for the associated instance period. X is equal to the value of HESPERIODNUM. The individualised file shows the value of this field for the top three ranked instance periods.

## HESINITIATIVES1\_PX

61. This field contains INITIATIVES1 for the associated instance period. X is equal to the value of HESPERIODNUM. The individualised file shows the value of this field for the top three ranked instance periods. This field is not shown in the instance period file.

## **HESINITIATIVES2\_PX**

62. This field contains INITIATIVES2 for the associated instance period. X is equal to the value of HESPERIODNUM. The individualised file shows the value of this field for the top three ranked instance periods. This field is not shown in the instance period file.

## **HESINITIATIVES3\_PX**

63. This field contains INITIATIVES3 for the associated instance period. X is equal to the value of HESPERIODNUM. The individualised file shows the value of this field for the top three ranked instance periods. This field is not shown in the instance period file.

#### HESLOCSDY\_PX

64. This field contains LOCSDY for the associated instance period. X is equal to the value of HESPERIODNUM. The individualised file shows the value of this field for the top three ranked instance periods.

#### HESMODE\_PX

65. This field contains MODE for the associated instance period. X is equal to the value of HESPERIODNUM. The individualised file shows the value of this field for the top three ranked instance periods.

#### **HESMSTUFEE\_PX**

66. This field contains MSTUFEE for the associated instance period. X is equal to the value of HESPERIODNUM. The individualised file shows the value of this field for the top three ranked instance periods.

#### **HESPERIODSTART\_PX**

67. This field contains PERIODSTART for the associated instance period. X is equal to the value of HESPERIODNUM. The individualised file shows the value of this field for the top three ranked instance periods.

## HESPERIODEND\_PX

68. This field contains PERIODEND for the associated instance period. X is equal to the value of HESPERIODNUM. The individualised file shows the value of this field for the top three ranked instance periods.

#### HESREGBODY1\_PX

69. This field contains REGBODY1 for the associated instance period. X is equal to the value of HESPERIODNUM. The individualised file shows the value of this field for the top three ranked instance periods. This field is not shown in the instance period file.

## HESREGBODY2\_PX

70. This field contains REGBODY2 for the associated instance period. X is equal to the value of HESPERIODNUM. The individualised file shows the value of this field for the top three ranked instance periods. This field is not shown in the instance period file.

## HESSBJCA1\_PX

71. This field contains SBJCA1 for the associated instance period. X is equal to the value of HESPERIODNUM. The individualised file shows the value of this field for the top three ranked instance periods. This field is not shown in the instance period file.

## HESSBJCA2\_PX

72. This field contains SBJCA2 for the associated instance period. X is equal to the value of HESPERIODNUM. The individualised file shows the value of this field for the top three ranked instance periods. This field is not shown in the instance period file.

## HESSBJCA3\_PX

73. This field contains SBJCA3 for the associated instance period. X is equal to the value of HESPERIODNUM. The individualised file shows the value of this field for the top three ranked instance periods. This field is not shown in the instance period file.

## HESSBJCA4\_PX

74. This field contains SBJCA4 for the associated instance period. X is equal to the value of HESPERIODNUM. The individualised file shows the value of this field for the top three ranked instance periods. This field is not shown in the instance period file.

## HESSBJCA5\_PX

75. This field contains SBJCA5 for the associated instance period. X is equal to the value of HESPERIODNUM. The individualised file shows the value of this field for the top three ranked instance periods. This field is not shown in the instance period file.

#### HESSBJPCNT1\_PX

76. This field contains SBJPCNT1 for the associated instance period. X is equal to the value of HESPERIODNUM. The individualised file shows the value of this field for the top three ranked instance periods. This field is not shown in the instance period file.

## HESSBJPCNT2\_PX

77. This field contains SBJPCNT2 for the associated instance period. X is equal to the value of HESPERIODNUM. The individualised file shows the value of this field for the top three ranked instance periods. This field is not shown in the instance period file.

#### HESSBJPCNT3\_PX

78. This field contains SBJPCNT3 for the associated instance period. X is equal to the value of HESPERIODNUM. The individualised file shows the value of this field for the top three ranked instance periods. This field is not shown in the instance period file.

#### HESSBJPCNT4\_PX

79. This field contains SBJPCNT4 for the associated instance period. X is equal to the value of HESPERIODNUM. The individualised file shows the value of this field for the top three ranked instance periods. This field is not shown in the instance period file.

## HESSBJPCNT5\_PX

80. This field contains SBJPCNT5 for the associated instance period. X is equal to the value of HESPERIODNUM. The individualised file shows the value of this field for the top three ranked instance periods. This field is not shown in the instance period file.

## HESSTULOAD\_PX

81. This field contains STULOAD for the associated instance period. X is equal to the value of HESPERIODNUM. The individualised file shows the value of this field for the top three ranked instance periods.

## HESTTCID\_PX

82. This field contains TTCID for the associated instance period. X is equal to the value of HESPERIODNUM. The individualised file shows the value of this field for the top three ranked instance periods. This field is not shown in the instance period file.

## HESYEARPRG\_PX

83. This field contains YEARPRG for the associated instance period. X is equal to the value of HESPERIODNUM. The individualised file shows the value of this field for the top three ranked instance periods. This field is not shown in the instance period file.

#### HESSTARTCASE

84. This field categorises the instance period's start date (HESPERIODSTART\_PX) in relation to the 2019-20 academic year and the anniversary of the start date of the instance (COMDATE). If an instance period started up to 14 days before the anniversary of the start date of the instance, it is treated as if it started in the 2019-20 year of instance, provided that it did not end before the anniversary of the start date of the instance. This field is only shown in the instance period file.

| Value | Description                                                                                             | Definition                                                                            |
|-------|----------------------------------------------------------------------------------------------------|---------------------------------------------------------------------------------------|
| 1     | Instance period started before<br>1 August 2019                                                         | HESPERIODSTART_PX < 1 August 2019                                                     |
| 2     | Instance period started on or after<br>1 August 2019, and before<br>anniversary of start date (COMDATE) | (HESPERIODSTART_PX < HESANNIV – 14 or<br>HESPERIODEND_PX < HESANNIV)<br>and not above |
| 3     | Instance period started on or after anniversary of start date (COMDATE)                                 | HESPERIODSTART_PX ≥ HESANNIV – 14<br>and not above                                    |

#### HESENDCASE

85. This field categorises the instance period's end date (HESPERIODEND\_PX) in relation to the 2019-20 academic year and the anniversary of the start date of the instance (COMDATE). If an instance period ended up to 14 days after the anniversary, in the 2019-20 academic year, of

the start date of the instance, it is treated as if it ended in the 2018-19 year of instance, provided that it did not start after the anniversary of the start date of the instance. If an instance period ended up to 14 days after the anniversary, in the 2020-21 academic year, of the start date of the instance, it is treated as if it ended in the 2019-20 year of instance. This field is only shown in the instance period file.

| Value | Description                                                                                                    | Definition                                                                           |
|-------|----------------------------------------------------------------------------------------------------|--------------------------------------------------------------------------------------|
| 1     | Instance period ended before<br>1 August 2019                                                                                      | HESPERIODEND_PX < 1 August 2019                                                      |
| 2     | Instance period ended on or after<br>1 August 2019, and before<br>anniversary of start date (COMDATE)                              | HESPERIODEND_PX < HESANNIV + 15 and<br>HESPERIODSTART_PX < HESANNIV<br>and not above |
| 3     | Instance period ended on or after<br>anniversary of start date<br>(COMDATE), and before<br>1 August 2020                           | HESPERIODEND_PX < 1 August 2020<br>and not above                                     |
| 4     | Instance period ends on or after<br>1 August 2020, and before<br>anniversary of start date (COMDATE)<br>in following academic year | HESPERIODEND_PX < HESANNIV20 + 15<br>and not above                                   |
| 5     | Instance period ends on or after<br>anniversary of start date (COMDATE)<br>in following academic year                              | HESPERIODEND_PX ≥ HESANNIV20 + 15                                                    |

## HESENDDATE\_IN18

86. This field is the end date of the part of the instance period that occurred in the 2019-20 academic year for the year of instance that started in the 2018-19 academic year. This field is only shown in the instance period file.

| Value           | Description                                                                                                    | Definition                                      |
|-----------------|----------------------------------------------------------------------------------------------------|-------------------------------------------------|
| HESPERIODEND_PX | Instance period ended on or after 1<br>August 2019, and before anniversary<br>of start date (COMDATE)                        | HESENDCASE = 2                                  |
| HESANNIV – 1    | Instance period started before<br>anniversary of start date<br>(COMDATE), and ended on or after<br>anniversary of start date | HESSTARTCASE = 1, 2 and<br>HESENDCASE = 3, 4, 5 |
| BLANK           | Instance period started on or after<br>anniversary of start date<br>(COMDATE), or ended before 1<br>August 2019              | Otherwise                                       |

## **HESSTARTDATE\_AC19**

87. This field is the start date of the part of the instance period that occurred in the 2019-20 academic year. This field is only shown in the instance period file.

| Value             | Description                                          | Definition                                      |
|-------------------|------------------------------------------------------|-------------------------------------------------|
| 01/08/2019        |                                                      | HESSTARTCASE = 1 and<br>HESENDCASE = 2, 3, 4, 5 |
| HESPERIODSTART_PX | Instance period started on or after 1<br>August 2019 | HESSTARTCASE = 2, 3                             |
| BLANK             | Instance period ended before 1<br>August 2019        | Otherwise                                       |

## HESENDDATE\_AC19

88. This field is the end date of the part of the instance period that occurred in the 2019-20 academic year and in the 2019-20 year of instance. This field is only shown in the instance period file.

| Value           | Description                                                                                              | Definition        |
|-----------------|----------------------------------------------------------------------------------------------------|-------------------|
| HESPERIODEND_PX | Instance period ended on or after<br>anniversary of start date<br>(COMDATE), and before 1 August<br>2020 | HESENDCASE = 3    |
| 31/07/2020      | Instance period ends on or after 1<br>August 2020                                                        | HESENDCASE = 4, 5 |
| BLANK           | Instance period ended before<br>anniversary of start date (COMDATE)                                      | Otherwise         |

## HESSTARTDATE\_IN19

89. This field is the start date of the part of the instance period that occurred in the 2019-20 year of instance. This field is only shown in the instance period file.

| Value             | Description                                                                                                    | Definition                                      |  |
|-------------------|----------------------------------------------------------------------------------------------------|-------------------------------------------------|--|
| HESANNIV          | Instance period started before<br>anniversary of start date<br>(COMDATE), and ends on or after<br>anniversary of start date | HESSTARTCASE = 1, 2 and<br>HESENDCASE = 3, 4, 5 |  |
| HESPERIODSTART_PX | Instance period started on or after anniversary of start date (COMDATE)                                                     | HESSTARTCASE = 3                                |  |
| BLANK             | Instance period ended before anniversary of start date (COMDATE)                                                            | Otherwise                                       |  |

## **HESENDDATE\_IN19**

90. This field is the end date of the part of the instance period that occurs in the 2020-21 academic year, but in the 2019-20 year of instance. This field is only shown in the instance period file.

| Value           | Description                                                                                                    | Definition     |
|-----------------|----------------------------------------------------------------------------------------------------|----------------|
| HESPERIODEND_PX | Instance period ends on or after 1<br>August 2020, and before anniversary<br>of start date (COMDATE) in following<br>academic year | HESENDCASE = 4 |
| HESANNIV20 – 1  | Instance period ends on or after<br>anniversary of start date (COMDATE)<br>in following academic year                              | HESENDCASE = 5 |
| BLANK           | Instance period ended before 1<br>August 2020                                                                                      | Otherwise      |

## HESESFTE\_1

91. This field contains the estimated FTE for the part of the instance period that occurred in the 2019-20 academic year and the 2019-20 year of instance. This field is only shown in the instance period file.

| Value                                                                                                    | Description                                                                                                    | Definition           |
|----------------------------------------------------------------------------------------------------|----------------------------------------------------------------------------------------------------|----------------------|
| (((HESENDDATE_AC19 –<br>HESSTARTDATE_IN19) + 1) /<br>((HESENDDATE_AC19 –<br>HESSTARTDATE_AC19) +<br>1)) x HESSTULOAD_PX | Estimated FTE for 2019-20 year<br>of instance between anniversary<br>of start date (COMDATE) and 31<br>July 2020, inclusive | HESENDCASE = 3, 4, 5 |
| 0                                                                                                    | No FTE because instance period<br>ended before anniversary of start<br>date (COMDATE)                                       | Otherwise            |

## HESESFTE\_2

92. This field contains the estimated FTE for the part of the instance period that occurs in the 2020-21 academic year, but in the 2019-20 year of instance. This field is only shown in the instance period file.

| Value                                                                                                    | Description                                                                                                    | Definition        |
|----------------------------------------------------------------------------------------------------|----------------------------------------------------------------------------------------------------|-------------------|
| (((HESENDDATE_IN19 –<br>01/08/2020) + 1) /<br>((31/07/2020 –<br>HESSTARTDATE_IN19) + 1))<br>x HESESFTE_1 | Estimated FTE for 2019-20 year<br>of instance between 1 August<br>2020 and day before anniversary<br>of start date (COMDATE) in<br>following academic year,<br>inclusive | HESENDCASE = 4, 5 |
| 0                                                                                                    | No FTE because instance period<br>ended before 1 August 2020                                                                                                    | Otherwise         |

## HESESFTE\_3\_IN18

93. This field contains the estimated FTE for the part of the instance period that occurred in the 2019-20 academic year, but in the 2018-19 year of instance, for instance periods that started on or after 1 August 2019. This field is only shown in the instance period file.

| Value                                                                                                    | Description                                                                                                    | Definition                                   |
|----------------------------------------------------------------------------------------------------|----------------------------------------------------------------------------------------------------|----------------------------------------------|
| HESSTULOAD_PX                                                                                                    | Estimated FTE for 2018-19 year<br>of instance between 1 August<br>2019 and day before<br>anniversary of start date<br>(COMDATE), inclusive, if<br>instance period started on or<br>after 1 August 2019 and ended<br>before anniversary of start date                                                  | HESSTARTCASE = 2 and<br>HESENDCASE = 2       |
| (((HESENDDATE_IN18 –<br>HESSTARTDATE_AC19) + 1)<br>/ ((HESENDDATE_AC19 –<br>HESSTARTDATE_IN19) + 1))<br>x HESESFTE_1 | Estimated FTE for 2018-19 year<br>of instance between 1 August<br>2019 and day before<br>anniversary of start date<br>(COMDATE), inclusive, if<br>instance period started on or<br>after 1 August 2019 and before<br>anniversary of start date, and<br>ended on or after anniversary of<br>start date | HESSTARTCASE = 2 and<br>HESENDCASE = 3, 4, 5 |
| 0                                                                                                    | No FTE because instance<br>period started on or after<br>anniversary of start date<br>(COMDATE), or before 1<br>August 2019                                                                                                    | Otherwise                                    |

## Instance period exclusions

94. Each instance period is assessed to determine whether it is included in the HESES19 population. The following derived fields explain the reasons for an instance period being excluded.

## HESEXCL1\_PX

95. Field indicating that a course aim of National Vocational Qualification (NVQ) or Qualified Teacher Status (QTS) only, or visiting students, is associated with the instance period. X is equal to the value of HESPERIODNUM. The individualised file shows the value of this field for the top three ranked instance periods.

| Value | Description | Definition                                                                      |
|-------|-------------|---------------------------------------------------------------------------------|
| 1     |             | HESCOURSEAIM_PX = C43, E40, H43, H91, I71, I91,<br>J43, J45, L91, M43, M45, M91 |
| 0     | Otherwise   | Otherwise                                                                       |

## HESEXCL2\_PX

96. Field indicating instance period with no qualification aim. X is equal to the value of HESPERIODNUM. The individualised file shows the value of this field for the top three ranked instance periods.

| Value | Description                                                    | Definition                                |
|-------|----------------------------------------------------------------|-------------------------------------------|
| 1     | No qualification aim<br>associated with the<br>instance period | HESCOURSEAIM_PX = C99, H99, I99, J99, M99 |
| 0     | Otherwise                                                      | Otherwise                                 |

## HESEXCL4\_PX

97. Field indicating student is taught mostly outside of the UK for the instance period. X is equal to the value of HESPERIODNUM. The individualised file shows the value of this field for the top three ranked instance periods.

| Value | Description                                                  | Definition                                                     |
|-------|--------------------------------------------------------------|----------------------------------------------------------------|
| 1     | Student taught mostly outside the UK for the instance period | HESLOCSDY_PX = S and<br>HESMSTUFEE_PX ≠ 02, 03, 04, 52, 53, 54 |
| 0     | Otherwise                                                    | Otherwise                                                      |

## HESEXCL8\_PX

98. Field indicating student is dormant, on sabbatical or writing up for the instance period. X is equal to the value of HESPERIODNUM. The individualised file shows the value of this field for the top three ranked instance periods.

| Value | Description                                                                 | Definition |
|-------|-----------------------------------------------------------------------------|------------|
|       | Student who is dormant, on sabbatical or writing up for the instance period |            |
| 0     | Otherwise                                                                   | Otherwise  |

## HESEXCL16\_PX

99. Field indicating incoming exchange student for the instance period. X is equal to the value of HESPERIODNUM. The individualised file shows the value of this field for the top three ranked instance periods.

| Value | Description                                       | Definition        |
|-------|---------------------------------------------------|-------------------|
| 1     | Incoming exchange student for the instance period | HESEXCHIND_PX = 1 |
| 0     | Otherwise                                         | Otherwise         |

## HESEXCL\_PX

100. This field indicates whether the instance period is included in the HESES19 population. For instance periods excluded from the population, HESEXCL\_PX contains the sum of all applicable values from the table below. X is equal to the value of HESPERIODNUM. The individualised file shows the value of this field for the top three ranked instance periods.

| Value | Description                                                                        | Definition        |
|-------|------------------------------------------------------------------------------------|-------------------|
| 1     | NVQ or QTS only or visiting student course aim associated with the instance period | HESEXCL1_PX = 1   |
| 2     | No qualification aim associated with the instance period                           | HESEXCL2_PX = 1   |
| 4     | Student taught mostly outside the UK for the instance period                       | HESEXCL4_PX = 1   |
| 8     | Student who is dormant, on sabbatical or writing up for the instance period        | HESEXCL8_PX = 1   |
| 16    | Incoming exchange student for the instance period                                  | HESEXCL16_PX = 1  |
| 0     | Otherwise                                                                          | None of the above |

101. This field contains the exclusion reason(s) for the instance period. It is calculated as (1 × HESEXCL1\_PX) + (2 × HESEXCL2\_PX) + ... + (16 × HESEXCL16\_PX). The reason(s) which contribute to the exclusion of an instance period can therefore be calculated. For example, if HESEXCL\_PX = 10, by subtracting figures from the above table and starting at the bottom, we see that the instance period is associated with a student who is dormant, on sabbatical or writing up (HESEXCL8\_PX = 1) and that there is no qualification aim associated with the instance period (HESEXCL2\_PX = 1).

# Instance derived fields

102. The instance period with (HESPERIODNUM = 1) is used in the algorithms for the instance derived fields. Some of these derived fields are shown in the instance period file as well as the individualised file; these are: HESANNIV, HESCOL4, HESCOL4\_A, HESCOL4\_B, HESCOL4\_C1, HESCOL4\_C2, HESCOL4\_D, HESCOL4\_PROFX, HESEXCL, HESHEALTHPOP, HESHEALTHPROF1-2, HESHEALTHYEAR, HESLENGTH, HESLEVEL, HESMODE, HESREG and HESTYPE.

## HESANNIV

103. This field contains the anniversary of the start date (COMDATE) in the current academic year.

# **HESANNIV20**

104. This field contains the anniversary of the start date (COMDATE) in the following academic year. This field is only shown in the instance period file.

# HESREG

105. This field assigns students to Column 1 or 2 of Tables 1 to 3 of the HESES recreation.

| Value | Description      | Definition                 |
|-------|------------------|----------------------------|
| 1     | Column 1 student | HESANNIV < 2 December 2019 |
| 2     | Column 2 student | Otherwise                  |

## HESMODE

| Value | Description       | Definition                                                          |
|-------|-------------------|---------------------------------------------------------------------|
| FTS   | Full-time         | HESMODE_P1 = 01 or<br>(HESMODE_P1 = 23, 24 and<br>HESLOCSDY_P1 ≠ D) |
| SWOUT | Sandwich year out | HESMODE_P1 = 23, 24 and<br>HESLOCSDY_P1 = D                         |
| PT    | Part-time         | Otherwise                                                           |

106. This field allocates students to a mode of study.

## HESHEALTHPROF1-2

107. These fields identify the profession(s) of a nursing, midwifery and allied health course.

| Value  | Description                   | Definition          |
|--------|-------------------------------|---------------------|
| DENTHE | Dental therapy                | HESREGBODYX_P1 = 36 |
| DENHYG | Dental hygiene                | HESREGBODYX_P1 = 37 |
| DIETET | Dietetics                     | HESREGBODYX_P1 = 44 |
| NURSUN | Nursing - unclassified        | HESREGBODYX_P1 = 06 |
| NURSAD | Nursing - adult               | HESREGBODYX_P1 = 61 |
| NURSCH | Nursing - children            | HESREGBODYX_P1 = 62 |
| NURSLD | Nursing - learning disability | HESREGBODYX_P1 = 63 |
| NURSMH | Nursing - mental health       | HESREGBODYX_P1 = 64 |
| MIDWIF | Midwifery                     | HESREGBODYX_P1 = 65 |
| OCCTHE | Occupational therapy          | HESREGBODYX_P1 = 46 |
| OPDEPT | Operating department practice | HESREGBODYX_P1 = 47 |
| ORTHOP | Orthoptics                    | HESREGBODYX_P1 = 48 |
| ORTPRO | Orthotics and prosthetics     | HESREGBODYX_P1 = 52 |
| PHYSIO | Physiotherapy                 | HESREGBODYX_P1 = 50 |
| PODCHI | Podiatry                      | HESREGBODYX_P1 = 42 |
| RADTHE | Radiography (therapeutic)     | HESREGBODYX_P1 = 56 |
| RADDIA | Radiography (diagnostic)      | HESREGBODYX_P1 = 57 |
| SPELAN | Speech and language therapy   | HESREGBODYX_P1 = 55 |
| BLANK  | Otherwise                     | Otherwise           |

#### HESLEVEL

108. This field allocates students to a level of study.

| Value   | Description                                                                                       | Definition                                                                                                    |  |
|---------|---------------------------------------------------------------------------------------------------|----------------------------------------------------------------------------------------------------|--|
| UG      | Undergraduate                                                                                     | FUNDLEV = 10, 11                                                                                                    |  |
| PGT_UGF | Postgraduate<br>taught and<br>eligible under<br>the<br>undergraduate<br>student support<br>regime | FUNDLEV = 20, 21 and<br>(HESTTCID_P1 = 1, 2, Q or<br>HESCOURSEAIM_P1 = H88 or<br>(HESCOURSEAIM_P1 = M88 and<br>HESINITIATIVES1_P1 $\neq$ U and<br>HESINITIATIVES2_P1 $\neq$ U and<br>HESINITIATIVES3_P1 $\neq$ U) or<br>(HESCOURSEAIM_P1 = M16, M86, H62 and<br>(HESHEALTHPROF1 $\neq$ BLANK or<br>HESHEALTHPROF2 $\neq$ BLANK))) |  |
| PGT_ML  | Postgraduate<br>taught course<br>eligible for<br>masters' loans                                   | FUNDLEV = 20, 21 and<br>(HESCOURSEAIM_P1 = M00, M01, M10, M11, M88 or<br>(HESCOURSEAIM_P1 = M16 and<br>HESHEALTHPROF1 = BLANK and<br>HESHEALTHPROF2 = BLANK)) and<br>(HESINITIATIVES1_P1 = U or HESINITIATIVES2_P1 = U or<br>HESINITIATIVES3_P1 = U)                                                                              |  |
| PGT_OTH | Postgraduate<br>taught course<br>that does not<br>fall under the<br>previous two<br>categories    | FUNDLEV = 20, 21<br>and not above                                                                                                    |  |
| PGR     | Postgraduate<br>research                                                                          | FUNDLEV = 30, 31                                                                                                    |  |

# HESEC

109. This field indicates whether a student has a UK, other Home and EU, or other domicile.

| Value | Description                    | Definition                                                                                                    |
|-------|--------------------------------|----------------------------------------------------------------------------------------------------|
| UK    | UK-domiciled                   | DOMICILE = XF, XG, XH, XI, XK                                                                                                    |
| OEU   | Other Home and EU<br>domiciled | DOMICILE = AI, AN, AT, AW, AX, BE, BG, BL, BM, BQ,<br>CH, CW, CZ, DE, DK, EE, ES, EU, FI, FK, FO, FR, GF,<br>GI, GL, GP, GR, GS, HR, HU, IC, IE, IS, IT, KY, LI, LT,<br>LU, LV, MF, MQ, MS, MT, NC, NL, NO, PF, PL, PM, PN,<br>PT, RE, RO, SE, SH, SI, SK, SX, TC, VG, WF, XA, YT |
| OTHER | Otherwise                      | Otherwise                                                                                                    |

## HESTYPE

110. This field allocates students to the three categories of fundability and residential status.

| Value  | Description              | Definition                                                                         |
|--------|--------------------------|------------------------------------------------------------------------------------|
| HOMENF | Home and EU non-fundable | (FUNDCODE = 1 and FUNDLEV = 30, 31) or<br>(FUNDCODE = 2, 5, 7 and HESEC = UK, OEU) |
| HOMEF  | Home and EU fundable     | FUNDCODE = 1 and not above                                                         |

| Value | Description         | Definition |
|-------|---------------------|------------|
| ISOV  | Island and overseas | Otherwise  |

## HESRESSTAT

111. This field allocates students to the five categories of fundability and residential status.

| Value      | Description                        | Definition                                            |
|------------|------------------------------------|-------------------------------------------------------|
| HOMEF_UK   | Fundable,<br>UK-domiciled          | HESTYPE = HOMEF and<br>DOMICILE = XF, XG, XH, XI, XK  |
| HOMEF_OTH  | Fundable, other<br>Home and EU     | HESTYPE = HOMEF<br>and not above                      |
| HOMENF_UK  | Non-fundable,<br>UK-domiciled      | HESTYPE = HOMENF and<br>DOMICILE = XF, XG, XH, XI, XK |
| HOMENF_OTH | Non-fundable, other<br>Home and EU | HESTYPE = HOMENF<br>and not above                     |
| ISOV       | Island and overseas                | HESTYPE = ISOV                                        |

## HESLENGTH

112. This field indicates whether the student is on a standard or long year of instance.

| Value | Description | Definition           |
|-------|-------------|----------------------|
| L     | Long        | FUNDLEV = 11, 21, 31 |
| S     | Standard    | Otherwise            |

## HESCRSELGTH

113. This field contains the expected length of the course in whole numbers of years. Expected course lengths that contain a fraction of a year that exceeds two weeks are rounded up to the next whole year. Otherwise the value is rounded down to the nearest whole year, except where the expected course length is less than one year – such expected course lengths will be rounded up to one year.. For example, an expected length of course that is one year and three weeks will be rounded up to two years. An expected length of course that is one year and one week will be rounded down to one year.

| Value         | Definition   |
|---------------|--------------|
| SPLENGTH      | UNITLGTH = 1 |
| SPLENGTH / 12 | UNITLGTH = 2 |
| SPLENGTH / 52 | UNITLGTH = 3 |
| 6             | UNITLGTH = 9 |
| 1             | Otherwise    |

## HESMDV

114. This field identifies undergraduate pre-clinical and clinical medicine, dentistry and veterinary science students.

| Value | Description                                                             | Definition                                                                      |
|-------|-------------------------------------------------------------------------|---------------------------------------------------------------------------------|
| UMED  | Undergraduate<br>pre-clinical or clinical<br>medicine student           | HESLEVEL = UG and<br>HESCOURSEAIM_P1 = H16, I16, M26 and<br>HESREGBODY1_P1 = 01 |
| UDEN  | Undergraduate<br>pre-clinical or clinical<br>dentistry student          | HESLEVEL = UG and<br>HESCOURSEAIM_P1 = H16, I16, M26 and<br>HESREGBODY1_P1 = 30 |
| UVET  | Undergraduate<br>pre-clinical or clinical<br>veterinary science student | HESLEVEL = UG and<br>HESCOURSEAIM_P1 = H16, I16, M26 and<br>HESREGBODY1_P1 = 14 |
| ОТН   | Otherwise                                                               | Otherwise                                                                       |

#### HESCLIN

115. This field identifies clinical medicine, dentistry and veterinary science students who are assigned to price group A.

| Value | Description                                                                                                    | Definition                                                                                                    |
|-------|----------------------------------------------------------------------------------------------------|----------------------------------------------------------------------------------------------------|
| 1     | Undergraduate clinical<br>medicine, dentistry or<br>veterinary science<br>student assigned to<br>price group A | (HESMDV = UMED and<br>(HESCRSELGTH – HESYEARPRG_P1) = 0, 1, 2) or<br>(HESMDV = UDEN and<br>(HESCRSELGTH – HESYEARPRG_P1) = 0, 1, 2, 3) or<br>(HESMDV = UVET and<br>(HESCRSELGTH – HESYEARPRG_P1) = 0, 1, 2, 3, 4)                                                       |
| 2     | Postgraduate clinical<br>medicine or dentistry<br>student assigned to<br>price group A                         | HESLEVEL = PGR, PGT_ML, PGT_OTH, PGT_UGF and<br>(HESSBJCA1_P1 = 100266, 100267, 100494 or<br>HESSBJCA2_P1 = 100266, 100267, 100494 or<br>HESSBJCA3_P1 = 100266, 100267, 100494 or<br>HESSBJCA4_P1 = 100266, 100267, 100494 or<br>HESSBJCA5_P1 = 100266, 100267, 100494) |
| 3     | Postgraduate clinical<br>veterinary science<br>student assigned to<br>price group A                            | HESLEVEL = PGR, PGT_ML, PGT_OTH, PGT_UGF and<br>(HESSBJCA1_P1 = 100531, 101347 or<br>HESSBJCA2_P1 = 100531, 101347 or<br>HESSBJCA3_P1 = 100531, 101347 or<br>HESSBJCA4_P1 = 100531, 101347 or<br>HESSBJCA5_P1 = 100531, 101347)                                         |
| 0     | Otherwise                                                                                                    | Otherwise                                                                                                    |

## HESPRGA, HESPRGB, HESPRGC1, HESPRGC2, HESPRGD

116. The proportion of activity in each price group. The Common Aggregation Hierarchy (CAH) codes listed include all sub-levels, unless otherwise stated.

| Field name               | Definition | Value |
|--------------------------|------------|-------|
| HESPRGC2HESMODE = SWOUT1 |            | 1     |

| Definition                                                                                                    | Value                                                                                                    |
|----------------------------------------------------------------------------------------------------|----------------------------------------------------------------------------------------------------|
| HESCLIN = 1, 2, 3 or<br>(HESCOURSEAIM_P1 = H16, H62, I16, J26,<br>M16, M26, M86 and<br>(HESHEALTHPROF1 = DENHYG, DENTHE or<br>HESHEALTHPROF2 = DENHYG, DENTHE))<br>and not above                                                                                                    | 1                                                                                                    |
| HESCOURSEAIM_P1 = H16, H62, I16, J26,<br>M16, M26, M86 and<br>(HESHEALTHPROF1 = DIETET, MIDWIF, OCCTHE,<br>OPDEPT, ORTHOP, ORTPRO, PHYSIO, PODCHI,<br>RADTHE, RADDIA, SPELAN or<br>HESHEALTHPROF2 = DIETET, MIDWIF,<br>OCCTHE, OPDEPT, ORTHOP, ORTPRO,<br>PHYSIO, PODCHI, RADTHE, RADDIA,<br>SPELAN)<br>and not above                                                                                                    | 1                                                                                                    |
| HESCOURSEAIM_P1 = H16, H62, I16, J26,<br>M16, M26, M86 and<br>(HESHEALTHPROF1 = NURSUN, NURSAD, NURSCH,<br>NURSLD, NURSMH or<br>HESHEALTHPROF2 = NURSUN, NURSAD,<br>NURSCH, NURSLD, NURSMH)<br>and not above                                                                                                    | 1                                                                                                    |
| HESTTCID_P1 = 1, 2, 5, Q or<br>HESREGBODY1_P1 = 54 or<br>HESREGBODY2_P1 = 54<br>and not above                                                                                                    | 1                                                                                                    |
| HESSBJCAX_P1 corresponds to one of the following<br>Common Aggregation Hierarchy codes:<br>CAH01, CAH02-02, CAH02-05, CAH02-06-01,<br>CAH02-06-02, CAH02-06-03, CAH02-06-06 (only when<br>HESSBJCAX_P1 = 100241, 100243), CAH03-01-01,<br>CAH03-01-02, CAH03-01-03, CAH03-01-04,<br>CAH03-01-05, CAH03-01-06, CAH03-01-07,<br>CAH03-01-05, CAH03-01-10, CAH05, CAH06-01-01,<br>CAH06-01-02, CAH06-01-03, CAH06-01-05,<br>CAH06-01-07, CAH07, CAH10-01-01, CAH10-01-02,<br>CAH10-01-03 (only when HESSBJCAX_P1 = 100152,<br>100170, 100193, 100201, 100202, 100205, 100206,<br>100209, 100211, 101397, 101398), CAH10-01-04,<br>CAH10-01-05, CAH10-01-06, CAH10-01-07 (only when<br>HESSBJCAX_P1 = 100120, 100148, 100153, 100154,<br>100156, 100157, 100180, 100551, 100565), CAH10-01-08,<br>CAH10-01-09, CAH10-01-10, CAH10-03-01,<br>CAH10-03-02, CAH10-03-03, CAH10-03-04,<br>CAH10-03-05, CAH10-03-06 (only when<br>HESSBJCAX_P1 = 100186, 100222, 100230, 100560,<br>101356), CAH10-03-07, CAH15-01-04 (only when<br>HESSBJCAX_P1 = 101218), CAH26-01-04, CAH26-01-06 | Sum of<br>HESSBJPCNT1_P1,<br>HESSBJPCNT2_P1,<br>HESSBJPCNT3_P1,<br>HESSBJPCNT4_P1,<br>HESSBJPCNT5_P1<br>divided by 100                                                                                                    |
|                                                                                                    | HESCLIN = 1, 2, 3 or<br>(HESCOURSEAIM_P1 = H16, H62, I16, J26,<br>M16, M26, M86 and<br>(HESHEALTHPROF1 = DENHYG, DENTHE or<br>HESHEALTHPROF1 = DIETET, MIDWIF, OCCTHE,<br>OPDEPT, ORTHOP, ORTPRO, PHYSIO, PODCHI,<br>RADTHE, RADDIA, SPELAN or<br>HESHEALTHPROF1 = DIETET, MIDWIF, OCCTHE,<br>OPDEPT, ORTHOP, ORTPRO, PHYSIO, PODCHI,<br>RADTHE, RADDIA, SPELAN or<br>HESHEALTHPROF1 = DIETET, MIDWIF,<br>OCCTHE, OPDEPT, ORTHOP, ORTPRO,<br>PHYSIO, PODCHI, RADTHE, RADDIA,<br>SPELAN)<br>and not above<br>HESCOURSEAIM_P1 = H16, H62, I16, J26,<br>M16, M26, M86 and<br>(HESHEALTHPROF1 = NURSUN, NURSAD, NURSCH,<br>NURSCH, NURSLD, NURSMH)<br>and not above<br>HESTCID_P1 = 1, 2, 5, Q or<br>HESREGBODY1_P1 = 54 or<br>HESREGBODY2_P1 = 54<br>and not above<br>HESSBJCAX_P1 corresponds to one of the following<br>Common Aggregation Hierarchy codes:<br>CAH01, CAH02-02, CAH02-05, CAH02-06-01,<br>CAH03-01-02, CAH03-01-03, CAH03-01-01,<br>CAH03-01-03, CAH03-01-07,<br>CAH03-01-03, CAH03-01-07,<br>CAH03-01-03, CAH03-01-07,<br>CAH03-01-03, CAH03-01-07,<br>CAH03-01-03, CAH03-01-07,<br>CAH03-01-03, CAH10-01-07,<br>CAH03-01-03, CAH10-01-01, CAH10-01-02,<br>CAH00-01-03 (only when HESSBJCAX_P1 = 100120, 100148, 100153, 100154,<br>100156, 100157, 100180, 100551, 100565), CAH10-01-08,<br>CAH10-01-03, CAH10-01-06, CAH10-01-07,<br>CAH03-01-05, CAH10-01-06, CAH10-01-07,<br>CAH03-01-02, CAH10-01-01, CAH10-01-04,<br>CAH10-01-03, CAH10-01-01, CAH10-01-04,<br>CAH10-01-03, CAH10-01-01, CAH10-01-04,<br>CAH10-01-03, CAH10-01-00, CAH10-01-04,<br>CAH10-01-03, CAH10-01-04, CAH10-01-04,<br>CAH10-01-03, CAH10-01-04, CAH10-01-04,<br>CAH10-01-03, CAH10-01-04, CAH10-01-04,<br>CAH10-01-05, CAH10-01-06, CAH10-01-07,<br>CAH10-01-03, CAH10-01-06, CAH10-01-07,<br>CAH10-01-03, CAH10-01-04, CAH10-01-04,<br>CAH10-01-05, CAH10-01-06, CAH10-01-07,<br>CAH10-01-03, CAH10-01-04, CAH10-01-04,<br>CAH10-01-05, CAH10-03-07, CAH10-01-04,<br>CAH10-03-05, CAH10-03-07, CAH10-01-04,<br>CAH10-03-05, CAH10-03-07, CAH15-01-04 (only when<br>HESSBJCAX_P1 = 101218), CAH26-01-04, CAH26-01-06 |

| Field name | Definition                                                                                                    | Value                                                                                                    |
|------------|----------------------------------------------------------------------------------------------------|----------------------------------------------------------------------------------------------------|
| HESPRGC1   | HESSBJCAX_P1 corresponds to one of the following<br>Common Aggregation Hierarchy codes:<br>CAH10-01-03 (only when HESSBJCAX_P1 = 100109,<br>100110), CAH11, CAH20-01-03, CAH24-01-01,<br>CAH24-01-03, CAH24-01-04, CAH24-01-05, CAH25,<br>CAH26-01-05 (only when HESSBJCAX_P1 = 100369)<br>and not above                                                                                                    | Sum of<br>HESSBJPCNT1_P1,<br>HESSBJPCNT2_P1,<br>HESSBJPCNT3_P1,<br>HESSBJPCNT4_P1,<br>HESSBJPCNT5_P1<br>divided by 100 |
| HESPRGC2   | HESSBJCAX_P1 corresponds to one of the following<br>Common Aggregation Hierarchy codes:<br>CAH02-04, CAH02-06-04, CAH02-06-05, CAH02-06-06<br>(only when HESSBJCAX_P1 = 100233, 100234, 100235,<br>100236, 100237, 100239, 100242, 100253, 100739,<br>101241, 101340, 101375), CAH02-06-07, CAH03-01-09,<br>CAH03-02, CAH04, CAH06-01-06, CAH06-01-08, CAH09,<br>CAH10-01-03 (only when HESSBJCAX_P1 = 100213),<br>CAH10-01-07 (only when HESSBJCAX_P1 = 100219,<br>100548, 100549, 101048), CAH10-03-06 (only when<br>HESSBJCAX_P1 = 100093), CAH13, CAH15-04-03,<br>CAH17-01-06, CAH19-04-01, CAH19-04-02,<br>CAH19-04-03, CAH19-04-04, CAH19-04-05,<br>CAH19-04-06, CAH19-04-07, CAH19-04-09,<br>CAH26-01-01, CAH26-01-02, CAH26-01-03, CAH26-01-05<br>(only when HESSBJCAX_P1 = 101056)<br>and not above | Sum of<br>HESSBJPCNT1_P1,<br>HESSBJPCNT2_P1,<br>HESSBJPCNT3_P1,<br>HESSBJPCNT4_P1,<br>HESSBJPCNT5_P1<br>divided by 100 |
| HESPRGD    |                                                                                                    |                                                                                                    |

## HESBROADLEVEL

117. This field shows the broad level of study in 2019-20 for the purpose of determining new entrant status.

| Value | Description   | Definition    |
|-------|---------------|---------------|
| UG    | Undergraduate | HESLEVEL = UG |

| Value | Description           | Definition                          |
|-------|-----------------------|-------------------------------------|
| PGT   | Postgraduate taught   | HESLEVEL = PGT_UGF, PGT_ML, PGT_OTH |
| PGR   | Postgraduate research | HESLEVEL = PGR                      |

## HESUG17

118. This field indicates how many undergraduate taught years of instance for a higher education course recognised for OfS funding purposes were associated with the UKPRN and HUSID in the 2017-18 HESA AP Student record (HESLEVEL in 2017-18 = UG). This field will be blank if no HESA AP Student data is available for the provider in 2017-18.

## HESUG18

119. This field indicates how many undergraduate taught years of instance for a higher education course recognised for OfS funding purposes were associated with the UKPRN and HUSID in the 2018-19 HESA AP Student record (HESLEVEL in 2018-19 = UG). This field will be blank if no HESA AP Student data is available for the provider in 2018-19.

# **HESPGT17**

120. This field indicates how many postgraduate taught years of instance for a higher education course recognised for OfS funding purposes were associated with the UKPRN and HUSID in the 2017-18 HESA AP Student record (HESLEVEL in 2017-18 = PGT\_ML, PGT\_OTH, PGT\_UGF). This field will be blank if no HESA AP Student data is available for the provider in 2017-18.

## **HESPGT18**

121. This field indicates how many postgraduate taught years of instance for a higher education course recognised for OfS funding purposes were associated with the UKPRN and HUSID in the 2018-19 HESA AP Student record (HESLEVEL in 2018-19 = PGT\_ML, PGT\_OTH, PGT\_UGF). This field will be blank if no HESA AP Student data is available for the provider in 2018-19.

## **HESPGR17**

122. This field indicates how many postgraduate research taught years of instance for a higher education course recognised for OfS funding purposes were associated with the UKPRN and HUSID in the 2017-18 HESA AP Student record (HESLEVEL in 2017-18 = PGR). This field will be blank if no HESA AP Student data is available for the provider in 2017-18.

#### **HESPGR18**

123. This field indicates how many postgraduate research taught years of instance for a higher education course recognised for OfS funding purposes were associated with the UKPRN and HUSID in the 2018-19 HESA AP Student record (HESLEVEL in 2018-19 = PGR). This field will be blank if no HESA AP Student data is available for the provider in 2018-19.

#### HESNEWENTRANT

124. This field indicates whether the student is a new entrant.

| Value | Description                                                                                                    | Definition                                                                                                    |
|-------|----------------------------------------------------------------------------------------------------|----------------------------------------------------------------------------------------------------|
| 1     | Has not been active<br>at the same broad<br>level at the registering<br>provider in either of<br>the two previous<br>academic years,<br>linked by UKPRN and<br>HUSID | COMDATE > 31 July 2019 and<br>HESEXCL = 0 and<br>((HESBROADLEVEL = UG and<br>HESUG17 = 0, BLANK and HESUG18 = 0, BLANK) or<br>(HESBROADLEVEL = PGT and<br>HESPGT17 = 0, BLANK and HESPGT18 = 0, BLANK) or<br>(HESBROADLEVEL = PGR and<br>HESPGR17 = 0, BLANK and HESPGR18 = 0, BLANK)) |
| 0     | Otherwise                                                                                                    | Otherwise                                                                                                    |

125. Where a student starts more than one instance at the same broad level in the same academic year and could be considered as a new entrant for each instance they will be recorded as a new entrant for only one. If one such instance has an earlier start date than the others the student will be recorded as a new entrant for that instance.

#### **HESHEALTHPROP1**

126. This field shows the proportion of the student's activity that is allocated to the health profession shown in HESHEALTHPROF1.

| Value | Definition                                                                        |
|-------|-----------------------------------------------------------------------------------|
| 1     | (HESHEALTHPROF1 ≠ BLANK and HESHEALTHPROF2 = BLANK) or<br>HESHEALTHPROF1 = DENTHE |
| 0.5   | HESHEALTHPROF1 $\neq$ BLANK and HESHEALTHPROF2 $\neq$ BLANK, DENTHE and not above |
| 0     | Otherwise                                                                         |

## **HESHEALTHPROP2**

127. This field shows the proportion of the student's activity that is allocated to the health profession shown in HESHEALTHPROF2.

| Value | Definition                                                                        |
|-------|-----------------------------------------------------------------------------------|
| 1     | (HESHEALTHPROF1 = BLANK and HESHEALTHPROF2 ≠ BLANK) or<br>HESHEALTHPROF2 = DENTHE |
| 0.5   | HESHEALTHPROF1 $\neq$ BLANK, DENTHE and HESHEALTHPROF2 $\neq$ BLANK and not above |
| 0     | Otherwise                                                                         |

#### HESHEALTHYEAR

128. This field identifies whether the student started their course in 2016-17, 2017-18, 2018-19, 2019-20 or another academic year.

| Value   | Description                                  | Definition                                            |
|---------|----------------------------------------------|-------------------------------------------------------|
| 2019-20 | Student started in the 2019-20 academic year | COMDATE > 31 July 2019 and<br>COMDATE < 1 August 2020 |
| 2018-19 | Student started in the 2018-19 academic year | COMDATE > 31 July 2018 and<br>COMDATE < 1 August 2019 |
| 2017-18 | Student started in the 2017-18 academic year | COMDATE > 31 July 2017 and<br>COMDATE < 1 August 2018 |
| 2016-17 | Student started in the 2016-17 academic year | COMDATE > 31 July 2016 and<br>COMDATE < 1 August 2017 |
| OTHER   | Otherwise                                    | Otherwise                                             |

## HESHEALTHPOP

129. This field identifies students that will be included in Tables 6a, 6b and 6c. The population is defined in the HESES19 guidance (Annex L, paragraph 3).

| Value | Description                            | Definition                                                                                                    |
|-------|----------------------------------------|----------------------------------------------------------------------------------------------------|
| 1     | Included in<br>Tables 6a,<br>6b and 6c | HESEXCL = 0 and<br>HESCOURSEAIM_P1 = H16, H62, I16, J26, M16, M26, M86 and<br>HESLEVEL = UG, PGT_UGF and<br>HESTYPE = HOMEF, HOMENF and<br>(HESHEALTHPROF1 ≠ BLANK or HESHEALTHPROF2 ≠ BLANK) |
| 0     | Otherwise                              | Otherwise                                                                                                    |

# HESDISALL

130. This field indicates whether the student is receiving Disabled Students' Allowances.

| Value | Description                                        | Definition                                 |
|-------|----------------------------------------------------|--------------------------------------------|
| 1     | Student is receiving Disabled Students' Allowances | At least one HESDISALL_PX $^{\dagger}$ = 4 |
| 0     | Otherwise                                          | Otherwise                                  |

† This refers to all instance periods beyond the three that are shown.

## HESSTULOAD

131. This field is the sum of all values in HESSTULOAD\_PX, across all instance periods.

# **Recreating Columns 3 and 4**

## **HESNCOMPLEVEL\_Y**

132. These fields identify the level at which HESNCOMPRATE\_Y (where Y is each price group) is calculated for the year of instance.

| Value | Description                                                                                             | Definition  |
|-------|----------------------------------------------------------------------------------------------------|-------------|
|       | There is no activity in the price group for this instance in the 2019-20 HESA Student Alternative data. | HESPRGY = 0 |

| Value | Description                                                                                                    | Definition                          |
|-------|----------------------------------------------------------------------------------------------------|-------------------------------------|
| BLANK | There is activity in the price group for this instance in the 2019-20 HESA Student Alternative data, but the year of instance is included in Tables 6a-6c of the HESES19 recreation.                                                                             | HESPRGY > 0 and<br>HESHEALTHPOP = 1 |
| 1     | More than 9 years of instance in Columns 1 and 2 of Tables 1, 2 and 3 (excluding those also included in Tables 6a, 6b and 6c) in HESES19 for this provider with the same mode, level, residential and fundability status, price group and length, and not above. | HESPRGY > 0 and<br>HESHEALTHPOP = 0 |
| 2     | More than 9 years of instance in Columns 1 and 2 of Tables 1, 2 and 3 (excluding those also included in Tables 6a, 6b and 6c) in HESES19 for this provider with the same mode, level, residential and fundability status, and price group, and not above.        | HESPRGY > 0 and<br>HESHEALTHPOP = 0 |
| 3     | More than 9 years of instance in Columns 1 and 2 of Tables 1,<br>2 and 3 (excluding those also included in Tables 6a, 6b and<br>6c) in HESES19 for this provider with the same mode and<br>level, and not above.                                                 | HESPRGY > 0 and<br>HESHEALTHPOP = 0 |
| 4     | More than 9 years of instance in Columns 1 and 2 of Tables 1, 2 and 3 (excluding those also included in Tables 6a, 6b and 6c) in HESES19 for this provider with the same mode, and not above.                                                                    | HESPRGY > 0 and<br>HESHEALTHPOP = 0 |
| 5     | Otherwise                                                                                                    | HESPRGY > 0 and<br>HESHEALTHPOP = 0 |

## HESNCOMPRATE\_Y

133. These fields show an estimate of the likelihood that the activity in each price group (Y = A, B, C1, C2, D) was not completed. Each estimate is based on a non-completion rate taken from HESES19 at the appropriate level as identified in HESNCOMPLEVEL\_Y. This rate is calculated as follows: (-1 × Column 3) ÷ (Column 1 + Column 2).

| Value                                                                                                    | Definition              |  |
|----------------------------------------------------------------------------------------------------|-------------------------|--|
| BLANK                                                                                                    | HESNCOMPLEVEL_Y = BLANK |  |
| Calculated from years of instance in Tables 1, 2 and 3<br>(excluding those also included in Tables 6a, 6b and 6c) of<br>HESES19 for this provider with the same mode, level,<br>residential and fundability status, price group and length. | nd 6c) of<br>evel,      |  |
| Calculated from years of instance in Tables 1, 2 and 3<br>(excluding those also included in Tables 6a, 6b and 6c) of<br>HESES19 for this provider with the same mode, level,<br>residential and fundability status, and price group.        | HESNCOMPLEVEL_Y = 2     |  |
| Calculated from years of instance in Tables 1, 2 and 3<br>(excluding those also included in Tables 6a, 6b and 6c) of<br>HESES19 for this provider with the same mode and level.                                                             | HESNCOMPLEVEL_Y = 3     |  |
| Calculated from years of instance in Tables 1, 2 and 3<br>(excluding those also included in Tables 6a, 6b and 6c) of<br>HESES19 for this provider with the same mode.                                                                       | HESNCOMPLEVEL_Y = 4     |  |

| Value                                                                                                    | Definition          |
|----------------------------------------------------------------------------------------------------|---------------------|
| Calculated from years of instance in Tables 1, 2 and 3 (excluding those also included in Tables 6a, 6b and 6c) of HESES19 for this provider. | HESNCOMPLEVEL_Y = 5 |

# HESNCOMPLEVEL\_Z

134. These fields identify the level at which HESNCOMPRATE\_Z (Z = HESHEALTHPROFX) is calculated for the year of instance.

| Value | Description                                                                                                    | Definition                                                                                        |
|-------|----------------------------------------------------------------------------------------------------|---------------------------------------------------------------------------------------------------|
| BLANK | The year of instance is not included in Tables 6a-6c of the HESES19 recreation.                                                                                                    | HESHEALTHPOP = 0                                                                                  |
| BLANK | The year of instance is included in Tables 6a-6c of<br>the HESES19 recreation, but there is no activity in<br>the profession for this instance in the 2019-20<br>HESA Student Alternative data.                 | HESHEALTHPOP = 1 and<br>(HESHEALTHPROFX ≠ Z or<br>(HESHEALTHPROFX = Z and<br>HESHEALTHPROPX = 0)) |
| 1     | More than 9 years of instance in Columns 1 and 2<br>of Tables 6a, 6b and 6c in HESES19 for this<br>provider with the same mode, profession,<br>residential and fundability status, and level, and<br>not above. | HESHEALTHPOP = 1 and<br>(HESHEALTHPROFX = Z and<br>HESHEALTHPROPX ≠ 0)                            |
| 2     | More than 9 years of instance in Columns 1 and 2<br>of Tables 6a, 6b and 6c in HESES19 for this<br>provider with the same mode, profession, and<br>residential and fundability status, and not above.           | HESHEALTHPOP = 1 and<br>(HESHEALTHPROFX = Z and<br>HESHEALTHPROPX ≠ 0)                            |
| 3     | More than 9 years of instance in Columns 1 and 2<br>of Tables 6a, 6b and 6c in HESES19 for this<br>provider with the same mode and profession, and<br>not above.                                                | HESHEALTHPOP = 1 and<br>(HESHEALTHPROFX = Z and<br>HESHEALTHPROPX ≠ 0)                            |
| 4     | More than 9 years of instance in Columns 1 and 2<br>of Tables 6a, 6b and 6c in HESES19 for this<br>provider with the same mode, and not above.                                                                  | HESHEALTHPOP = 1 and<br>(HESHEALTHPROFX = Z and<br>HESHEALTHPROPX ≠ 0)                            |
| 5     | Otherwise                                                                                                    | HESHEALTHPOP = 1 and<br>(HESHEALTHPROFX = Z and<br>HESHEALTHPROPX ≠ 0)                            |

# HESNCOMPRATE\_Z

135. These fields show an estimate of the likelihood that the activity in each health profession (Z = HESHEALTHPROFX) was not completed. Each estimate is based on a non-completion rate taken from HESES19 at the appropriate level as identified in HESNCOMPLEVEL\_Z. This rate is calculated as follows: (-1 × Column 3) ÷ (Column 1 + Column 2).

| Value                                                                                                    | Definition              |
|----------------------------------------------------------------------------------------------------|-------------------------|
| BLANK                                                                                                    | HESNCOMPLEVEL_Z = BLANK |
| Calculated from years of instance in Tables 6a, 6b and 6c of HESES19 for this provider with the same mode, profession, residential and fundability status, and level. | HESNCOMPLEVEL_Z = 1     |

| Value                                                                                                    | Definition          |
|----------------------------------------------------------------------------------------------------|---------------------|
| Calculated from years of instance in Tables 6a, 6b and 6c of HESES19 for this provider with the same mode, profession, and residential and fundability status. | HESNCOMPLEVEL_Z = 2 |
| Calculated from years of instance in Tables 6a, 6b and 6c of HESES19 for this provider with the same mode and profession.                                      | HESNCOMPLEVEL_Z = 3 |
| Calculated from years of instance in Tables 6a, 6b and 6c of HESES19 for this provider with the same mode.                                                     | HESNCOMPLEVEL_Z = 4 |
| Calculated from years of instance in Tables 6a, 6b and 6c of HESES19 for this provider.                                                                        | HESNCOMPLEVEL_Z = 5 |

# HESCOL3\_PROFX

136. These fields show the contribution of the activity in each health profession (X = 1, 2; Z = HESHEALTHPROFX) to Column 3 of Tables 1-3 and Tables 6a-6c of the HESES19 recreation. Note that HESCOL3\_PROF1 is the contribution for HESHEALTHPROF1, and HESCOL3\_PROF2 is the contribution for HESHEALTHPROF2.

| Value                              | Description                                                                                                    | Definition                                                                    |
|------------------------------------|----------------------------------------------------------------------------------------------------|-------------------------------------------------------------------------------|
| BLANK                              | The year of instance is not<br>included in Tables 6a-6c of the<br>HESES19 recreation.                                                                                   | HESHEALTHPOP = 0                                                              |
| 0                                  | The year of instance is included<br>in Tables 6a-6c of the<br>HESES19 recreation, but a<br>profession is not recorded, or<br>there is no activity in the<br>profession. | HESHEALTHPOP = 1 and<br>(HESHEALTHPROFX = BLANK or<br>HESNCOMPRATE_Z = BLANK) |
| HESHEALTHPROPX ×<br>HESNCOMPRATE_Z | The contribution of the activity<br>in the profession to Column 3 of<br>Tables 1-3 and Tables 6a-6c of<br>the HESES19 recreation.                                       | HESNCOMPRATE_Z ≠ BLANK                                                        |

# HESCOL3\_Y

137. These fields show the contribution of the activity in each price group (Y = A, B, C1, C2, D) to Column 3 of Tables 1-3 of the HESES19 recreation. (For years of instance included in Tables 6a-6c, they also show the contribution of the activity in each price group to Column 3 of Tables 6a-6c of the HESES19 recreation).

| Value                       | Description                                                                                                    | Definition                          |
|-----------------------------|----------------------------------------------------------------------------------------------------|-------------------------------------|
| 0                           | There is no activity in the price group for this instance.                                                                                                    | HESPRGY = 0                         |
| HESPRGY ×<br>HESNCOMPRATE_Y | The contribution of the activity in the price<br>group to Column 3 of Tables 1-3 of the<br>HESES19 recreation, where the year of<br>instance is not included in Tables 6a-6c of<br>the HESES19 recreation. | HESPRGY > 0 and<br>HESHEALTHPOP = 0 |

| Value                            | Description                                                                                                    | Definition                          |
|----------------------------------|----------------------------------------------------------------------------------------------------|-------------------------------------|
| HESCOL3_PROF1 +<br>HESCOL3_PROF2 | The contribution of the activity in the price<br>group to Column 3 of Tables 1-3 of the<br>HESES19 recreation, where the year of<br>instance is included in Tables 6a-6c of the<br>HESES19 recreation. | HESPRGY > 0 and<br>HESHEALTHPOP = 1 |

## HESCOL3

138. This field shows the contribution of the year of instance to Column 3 of Tables 1-3 of the HESES19 re-creation. It is the sum of HESCOL3\_A, HESCOL3\_B, HESCOL3\_C1, HESCOL3\_C2 and HESCOL3\_D.

## HESCOL4\_PROFX

139. These fields show the contribution of the activity in each health profession (X = 1, 2; Z = HESHEALTHPROFX) to Column 4 of Tables 1-3 and Tables 6a-6c of the HESES19 recreation. Note that HESCOL3\_PROF1 is the contribution for HESHEALTHPROF1, and HESCOL3\_PROF2 is the contribution for HESHEALTHPROF2.

| Value                                    | Description                                                                                                    | Definition                                                                    |
|------------------------------------------|----------------------------------------------------------------------------------------------------|-------------------------------------------------------------------------------|
| BLANK                                    | The year of instance is not included in Tables 6a-6c of the HESES19 recreation.                                                                                         | HESHEALTHPOP = 0                                                              |
| 0                                        | The year of instance is<br>included in Tables 6a-6c of<br>the HESES19 recreation, but<br>a profession is not recorded,<br>or there is no activity in the<br>profession. | HESHEALTHPOP = 1 and<br>(HESHEALTHPROFX = BLANK or<br>HESNCOMPRATE_Z = BLANK) |
| HESHEALTHPROPX ×<br>(1 – HESNCOMPRATE_Z) | The contribution of the<br>activity in the profession to<br>Column 4 of Tables 1-3 and<br>Tables 6a-6c of the<br>HESES19 recreation.                                    | HESNCOMPRATE_Z ≠ BLANK                                                        |

# HESCOL4\_Y

140. These fields show the contribution of the activity in each price group (Y = A, B, C1, C2, D) to Column 4 of Tables 1-3 of the HESES19 recreation. (For years of instance included in Tables 6a-6c, they also show the contribution of the activity in each price group to Column 4 of Tables 6a-6c of the HESES19 recreation).

| Value                             | Description                                                                                                    | Definition                          |
|-----------------------------------|----------------------------------------------------------------------------------------------------|-------------------------------------|
| 0                                 | There is no activity in the price group for this instance.                                                                                                    | HESPRGY = 0                         |
| HESPRGY ×<br>(1 – HESNCOMPRATE_Y) | The contribution of the activity in the price<br>group to Column 4 of Tables 1-3 of the<br>HESES19 recreation, where the year of<br>instance is not included in Tables 6a-6c of<br>the HESES19 recreation. | HESPRGY > 0 and<br>HESHEALTHPOP = 0 |

| Value                            | Description                             | Definition                          |
|----------------------------------|-----------------------------------------|-------------------------------------|
| HESCOL4_PROF1 +<br>HESCOL4_PROF2 | , i i i i i i i i i i i i i i i i i i i | HESPRGY > 0 and<br>HESHEALTHPOP = 1 |

## **HESCOL4**

141. This field shows the contribution of the year of instance to Column 4 of Tables 1-3 of the HESES19 recreation. It is the sum of HESCOL4\_A, HESCOL4\_B, HESCOL4\_C1, HESCOL4\_C2 and HESCOL4\_D.

# **Instance exclusions**

142. The instance is assessed to determine whether it is included in the HESES19 population. The following derived fields explain the reasons for an instance being excluded.

# **HESEXCL1**

143. Field indicating students who have left prior to the start of the academic year.

| Value | Description                         | Definition                                     |
|-------|-------------------------------------|------------------------------------------------|
| 1     | Student not active in academic year | ENDDATE ≠ BLANK and<br>ENDDATE < 1 August 2019 |
| 0     | Otherwise                           | Otherwise                                      |

## HESEXCL2

144. Field indicating National Vocational Qualification (NVQ) or Qualified Teacher Status (QTS) only or visiting students.

| Value | Description                                                                                     | Definition      |
|-------|-------------------------------------------------------------------------------------------------|-----------------|
|       | NVQ or QTS only or visiting student course aim associated with the first ranked instance period | HESEXCL1_P1 = 1 |
| 0     | Otherwise                                                                                       | Otherwise       |

## **HESEXCL4**

145. Field indicating students with no qualification aim.

| Value | Description                                                           | Definition      |
|-------|-----------------------------------------------------------------------|-----------------|
| 1     | No qualification aim associated with the first ranked instance period | HESEXCL2_P1 = 1 |
| 0     | Otherwise                                                             | Otherwise       |

# HESEXCL8

146. Field indicating students explicitly excluded from the HESES population.

| Value | Description                                           | Definition                   |
|-------|-------------------------------------------------------|------------------------------|
| 1     | Student explicitly excluded from the HESES population | FUNDLEV = 99 or FUNDCOMP = 9 |
| 0     | Otherwise                                             | Otherwise                    |

## **HESEXCL16**

147. Field indicating students who are mostly taught outside of the UK.

| Value | Description                                                                  | Definition      |
|-------|------------------------------------------------------------------------------|-----------------|
| 1     | Student taught mostly outside of the UK for the first ranked instance period | HESEXCL4_P1 = 1 |
| 0     | Otherwise                                                                    | Otherwise       |

## HESEXCL32

148. Field indicating students who are dormant, on sabbatical or writing up.

| Value | Description                                                                              | Definition      |
|-------|------------------------------------------------------------------------------------------|-----------------|
|       | Student who is dormant, on sabbatical or writing up for the first ranked instance period | HESEXCL8_P1 = 1 |
| 0     | Otherwise                                                                                | Otherwise       |

# HESEXCL64

149. Field indicating incoming exchange students.

| Value | Description                                                    | Definition       |
|-------|----------------------------------------------------------------|------------------|
| 1     | Incoming exchange student for the first ranked instance period | HESEXCL16_P1 = 1 |
| 0     | Otherwise                                                      | Otherwise        |

# HESEXCL128

150. Field indicating students with a total STULOAD across all instance periods of less than 3.

| Value | Description                                 | Definition     |
|-------|---------------------------------------------|----------------|
| 1     | Student with a total STULOAD of less than 3 | HESSTULOAD < 3 |
| 0     | Otherwise                                   | Otherwise      |

# HESEXCL256

151. Field indicating students on non-standard years of instance in their final year of study.

| Value | Description                                                             | Definition                                     |
|-------|-------------------------------------------------------------------------|------------------------------------------------|
| 1     | Student on a non-standard year of instance in their final year of study | ENDDATE < HESANNIV + 14 and<br>ENDDATE ≠ BLANK |

| Value | Description | Definition |
|-------|-------------|------------|
| 0     | Otherwise   | Otherwise  |

## HESEXCL512

152. Field indicating students who withdrew before 2 December 2019 or left within 14 days of starting the instance without completing.

| Value | Description                                                                                                    | Definition                                                                                             |
|-------|----------------------------------------------------------------------------------------------------|----------------------------------------------------------------------------------------------------|
| 1     | Student who withdrew before 2 December 2019 or left within 14 days of starting the instance without completing | ENDDATE ≠ BLANK and<br>(ENDDATE < 2 December 2019 or<br>ENDDATE – COMDATE < 14) and<br>RSNEND ≠ 01, 98 |
| 0     | Otherwise                                                                                                    | Otherwise                                                                                              |

## HESEXCL

153. This field indicates whether the instance is included in the HESES19 population. For instances excluded from the population, HESEXCL contains the sum of all applicable values from the table below.

| Value | Description                                                                                                    | Definition        |
|-------|----------------------------------------------------------------------------------------------------|-------------------|
| 1     | Student not active in academic year                                                                            | HESEXCL1 = 1      |
| 2     | NVQ, QTS only or visiting student                                                                              | HESEXCL2 = 1      |
| 4     | Student with no qualification aim                                                                              | HESEXCL4 = 1      |
| 8     | Student explicitly excluded from the HESES population                                                          | HESEXCL8 = 1      |
| 16    | Student taught mostly outside of the UK                                                                        | HESEXCL16 = 1     |
| 32    | Student who is dormant, on sabbatical or writing up                                                            | HESEXCL32 = 1     |
| 64    | Incoming exchange student                                                                                      | HESEXCL64 = 1     |
| 128   | Student with a total STULOAD of less than 3                                                                    | HESEXCL128 = 1    |
| 256   | Student on non-standard year of instance in final year of study                                                | HESEXCL256 = 1    |
| 512   | Student who withdrew before 2 December 2019 or left within 14 days of starting the instance without completing | HESEXCL512 = 1    |
| 0     | Otherwise                                                                                                    | None of the above |

154. This field contains the exclusion reason(s) for the instance. It is calculated as (1 × HESEXCL1) + (2 × HESEXCL2) + (4 × HESEXCL4) + ... + (512 × HESEXCL512). The reason(s) which contribute to the exclusion of an instance can therefore be calculated. For example, if HESEXCL = 516, by subtracting figures from the above table and starting at the bottom, we see that the student withdrew before 2 December 2019 or left within 14 days of starting the instance without completing (HESEXCL512 = 1) and that the student does not have a qualification aim (HESEXCL4 = 1).

# **Overrides**

# HESOVER

155. This field indicates the primary derived field(s) that have been overridden for the student. For example, if HESOVER = 11, by subtracting figures from the following table starting at the bottom, we see that the student has had overrides for HESMODE (HESOVER = 8), HESREG (HESOVER = 2) and HESEXCL (HESOVER = 1) applied.

| Value | Description                                                 |
|-------|-------------------------------------------------------------|
| 1     | Override to HESEXCL                                         |
| 2     | Override to HESREG                                          |
| 4     | Override to HESTYPE                                         |
| 8     | Override to HESMODE                                         |
| 16    | Override to HESLEVEL                                        |
| 32    | Override to HESPRGA, HESPRGB, HESPRGC1, HESPRGC2 or HESPRGD |
| 64    | Override to HESNEWENTRANT                                   |
| 128   | Override to HESHEALTHPOP                                    |
| 256   | Override to HESESFTE                                        |
| 512   | Override to HESLENGTH                                       |
| 1024  | Override to HESHEALTHPROP1/2                                |
| 0     | Otherwise                                                   |

# **Estimating FTE**

156. The following derived fields estimate the FTE from each instance period for the 2019-20 year of instance.

# HESESFTE\_EXCLEST

157. This is the estimated FTE from the instance period for the 2019-20 year of instance. It is the sum of HESESFTE\_1 and HESESFTE\_2. If HESPERIODSTART\_PX indicates that there could be an instance period in the following academic year which starts before the anniversary of the start date of the instance, the value of this field does not include an estimate of the FTE from this period.

# HESESFTE\_INCLEST

- 158. This is the estimated FTE from the instance period for the 2019-20 year of instance, plus an estimate of the FTE from an instance period which starts before the anniversary of the start date of the instance in the following academic year, if HESPERIODSTART\_PX indicates that there could be such an instance period in the following academic year. It is the sum of HESESFTE 1, HESESFTE 2 and HESESFTE 3 IN18.
- 159. In the instance period file (HES19\_DCT\_XXXXXXX\_INSTPER.csv) HESESFTE\_INCLEST is shown as calculated.

160. In the individualised file (HES19\_DCT\_XXXXXXX\_IND.csv) HESEXCL\_INCLEST is instead shown as:

| Value                                                                                                    | Definition                                      |
|----------------------------------------------------------------------------------------------------|-------------------------------------------------|
| 100                                                                                                    | HESEXCL = 0 and HESMODE = FTS                   |
| 50                                                                                                    | HESEXCL = 0 and HESMODE = SWOUT                 |
| Sum of HESESFTE_INCLEST<br>for all instance periods<br>included in the HESES19<br>population for this instance<br>(capped at 100) | HESEXCL = 0 and HESMODE = PT and HESEXCL_PX = 0 |
| 0                                                                                                    | Otherwise                                       |

# FTEA\_EXCLEST, FTEB\_EXCLEST, FTEC1\_EXCLEST, FTEC2\_EXCLEST, FTED\_EXCLEST

161. The estimated FTE of the activity assigned to each price group, excluding the estimate of FTE from an instance period starting in the following academic year (where applicable), is contained in the five FTE fields as shown in the table below. These fields are calculated by multiplying the contribution of the activity in the price group to Column 4 of Tables 1-3 of the HESES19 recreation (HESCOL4\_A, HESCOL4\_B, HESCOL4\_C1, HESCOL4\_C2, HESCOL4\_D) by HESESFTE\_EXCLEST. Note that the contributions to Column 4 are derived from the instance period with (HESPERIODNUM = 1).

| Field         | Definition                    |
|---------------|-------------------------------|
| FTEA_EXCLEST  | HESCOL4_A x HESESFTE_EXCLEST  |
| FTEB_EXCLEST  | HESCOL4_B x HESESFTE_EXCLEST  |
| FTEC1_EXCLEST | HESCOL4_C1 x HESESFTE_EXCLEST |
| FTEC2_EXCLEST | HESCOL4_C2 x HESESFTE_EXCLEST |
| FTED_EXCLEST  | HESCOL4_D x HESESFTE_EXCLEST  |

# FTEA\_INCLEST, FTEB\_INCLEST, FTEC1\_INCLEST, FTEC2\_INCLEST, FTED\_INCLEST

162. The estimated FTE of the activity assigned to each price group, including the estimate of FTE from an instance period starting in the following academic year (where applicable), is contained in the five FTE fields as shown in the table below. These fields are calculated by multiplying the contribution of the activity in the price group to Column 4 of Tables 1-3 of the HESES19 recreation (HESCOL4\_A, HESCOL4\_B, HESCOL4\_C1, HESCOL4\_C2, HESCOL4\_D) by HESESFTE\_INCLEST. Note that the contributions to Column 4 are derived from the instance period with (HESPERIODNUM = 1).

| Field        | Definition                   |
|--------------|------------------------------|
| FTEA_INCLEST | HESCOL4_A x HESESFTE_INCLEST |
| FTEB_INCLEST | HESCOL4_B x HESESFTE_INCLEST |

| Field         | Definition                    |
|---------------|-------------------------------|
| FTEC1_INCLEST | HESCOL4_C1 x HESESFTE_INCLEST |
| FTEC2_INCLEST | HESCOL4_C2 x HESESFTE_INCLEST |
| FTED_INCLEST  | HESCOL4_D x HESESFTE_INCLEST  |

# HESCOL4A

163. This field is the estimated contribution of the instance period to the recreated HESES19 FTE for the year of instance. For part-time years of instance, this is used to populate Column 4a of Table 3. It is calculated by multiplying the contribution of the year of instance to Column 4 of Tables 1-3 of the HESES19 recreation (HESCOL4) by HESESFTE\_INCLEST, and then dividing by 100. Note that the contribution to Column 4 is derived from the instance period with (HESPERIODNUM = 1).

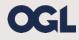

 $\ensuremath{\textcircled{O}}$  The Office for Students copyright 2020

This publication is available under the Open Government Licence 3.0 except where it indicates that the copyright for images or text is owned elsewhere.

www.nationalarchives.gov.uk/doc/open-government-licence/version/3/